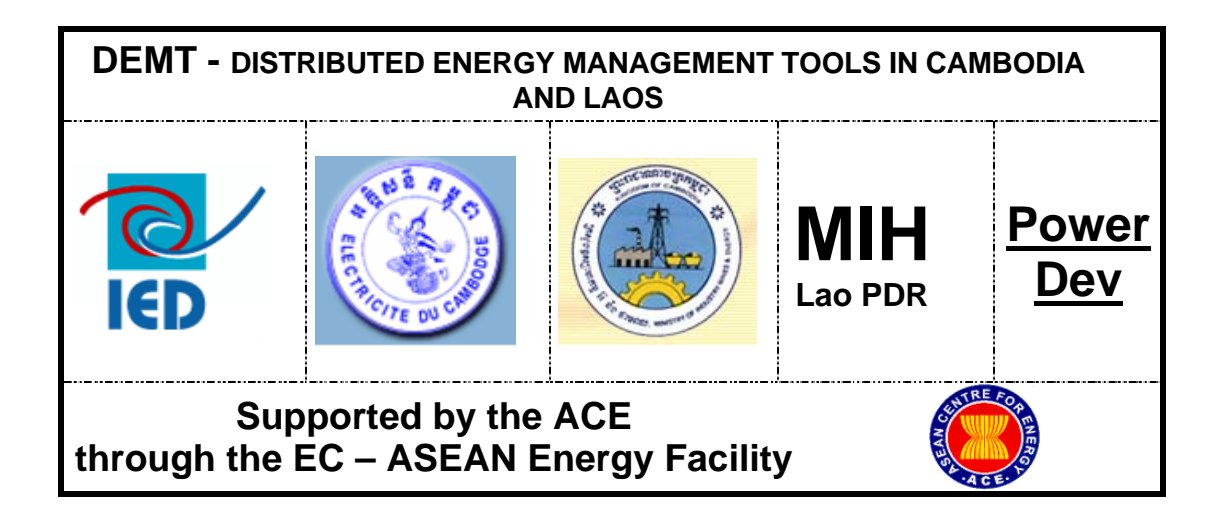

**Distributed Energy Management Tools (DEMT Project) for Cambodia and Lao PDR** 

# Specification of Stakeholder Requirements for PESCO Management Tool

**August 2005**

### **Contents**

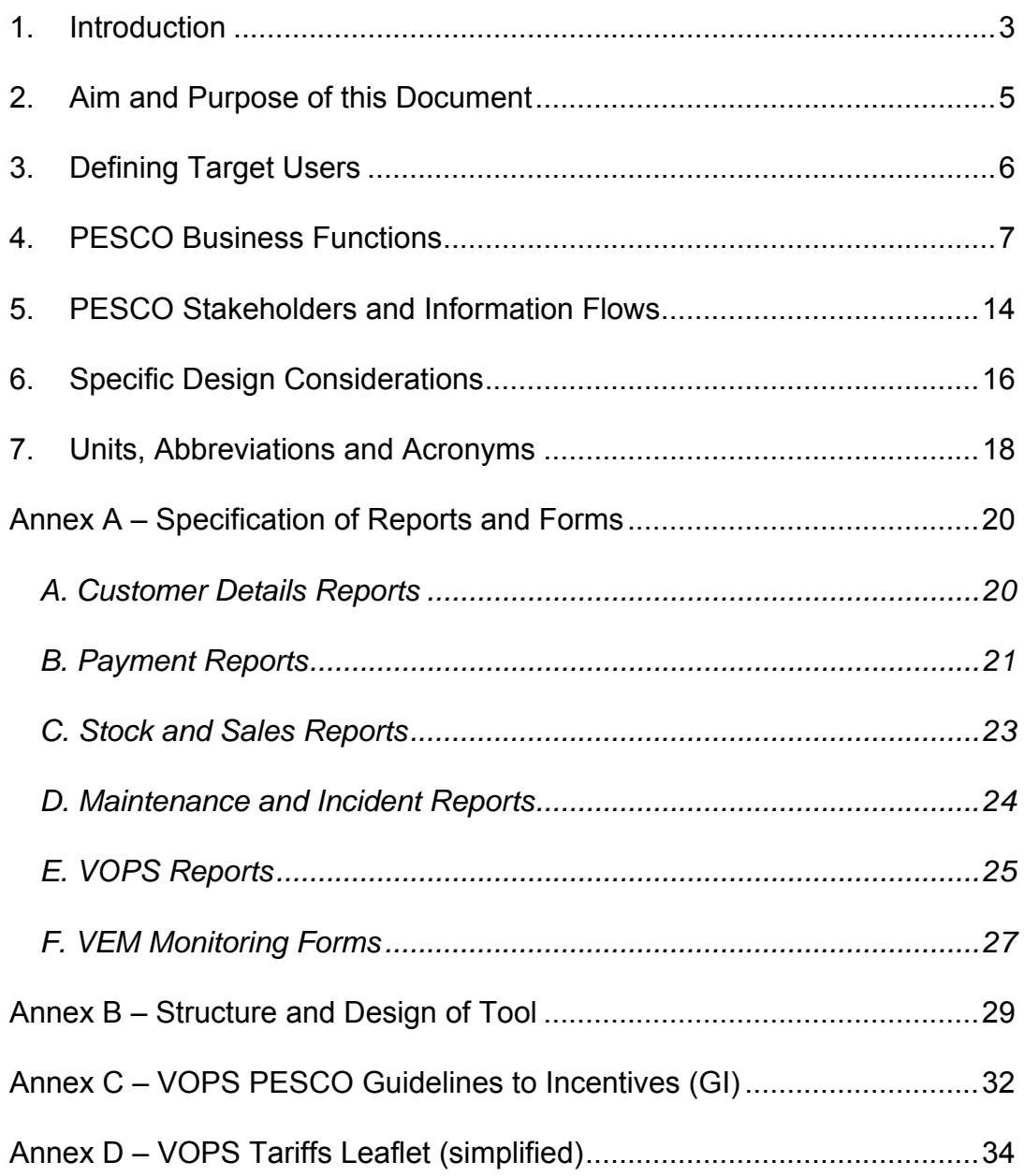

#### <span id="page-2-0"></span>**1. Introduction**

The Distributed Energy: Operational Management Tools in Cambodia and Laos (DEMT) Project is funded by the European-ASEAN Energy Facility (EAEF) and is being implemented by:

- a) Innovation Energie Developpement (IED);
- b) Ministry of Industry, Mines and Energy (MIME) in Cambodia
- c) Electricite du Cambodge (EDC); and
- d) Ministry of Industry and Handicrafts (MIH) in Lao PDR.

This project was launched in May 2005 and is scheduled to conclude in May 2006. The main objective of the project is to help improve access to quality and reliable energy services to rural populations, by:

- a) providing Laos and Cambodia with tailor made software tools to ensure the sustainable operations of local mini grids and / or renewable energy systems.
- b) ensuring the long term sustainable operation (technical and managerial) of distributed renewable energy systems outside the main grid in Laos and Cambodia – hence increasing their penetration rate and acceptance;
- c) increasing the efficiency of distributed energy systems (technical and managerial) through loss reduction (technical and non technical), improved maintenance and operation thus improving the economic viability of these systems;
- d) contributing to the emerging of professional and well trained local private operators capable of efficiently running distributed renewable energy systems; and
- e) developing institutional capability at the Ministerial / regulators level to formulate, implement and monitor the performance of private rural SMEs involved in distributed - renewable energy electrification.

In the rural areas of Cambodia and Lao PDR the generation and distribution of electricity is mainly left to small private entrepreneurs because the governments need to focus limited resources on urban areas. Consequently this important rural service is usually provided by small family businesses with very limited technical and managerial capacity, with no access to support services or advice, and with very limited access to financial services needed to upgrade their operations. In Cambodia these businesses are called Rural Electricity Entrepreneurs (REEs), and in Lao PDR they are Provincial Electricity Supply Companies (PESCOs).

The environment in which these small businesses operate is increasingly difficult due to rising fuel prices (imported diesel fuel), and increasing pressure from government to improve standards and reduce prices. The concept behind this project is that the profitability and quality of service provided by these rural entrepreneurs should be improved with the use of an appropriate software tool that simplifies and reduces the time and cost of standard functions; while also providing the entrepreneur with better information for business decision making.

The methodology and main activities of the project can be summarised in the following four phases:

- **A. Needs Assessment** to determine the requirements of the target user groups, with activities including site visits, survey, stakeholder interviews and analysis of existing systems;
- **B. Development of Improved Tools** creating a tool to meet the specified requirements of the users;
- **C. Pilot Installation and Testing** providing the tool and training to a sample group of users, and monitoring their use and experience of it over a 3 month period; and
- **D. Training and Dissemination** selecting and training a group of around 20 trainers, suitably qualified and in an appropriate institution, then these new trainers will train groups of REEs and PESCOs in the use of the new tool.

In Lao PDR the Southern Provinces Rural Electrification (SPRE) project, supported by the World Bank, has implemented the first phase of a Village Off-Grid Program (VOP) which has succeeded in providing electricity services to over 5,000 households in the 5 initial provinces. These households are mainly supplied by either individual solar home systems or village pico-hydro units. PESCOs were identified and licensed in each of the 5 provinces, then trained and tasked with identifying eligible villages and then facilitating their involvement in the program. The number of PESCOs will soon greatly expand with commencement of the second phase of the SPRE project which will extend the VOP to the rest of the 17 Lao provinces.

Each PESCO plays a key role in a sophisticated process that includes:

- **EXECUTE:** initial assessments of village household needs,
- applying to the Off-Grid Promotion and Support Office (OPS) within MIH,
- **•** ordering the required system equipment.
- **EXECT** installing it for the householders with the help of the local VEM, and
- then processing regular payments for a period up to 10 years.

The DEMT partners in Lao PDR have requested that the DEMT project develop a management tool for PESCOs to help them manage their business activities including the network of installed solar home systems (SHS) and village hydro generating systems (VHGS – pico-hydro mini-grids), and meet the requirements of VOPS.

In Cambodia this project will develop a management tool for REEs, most of whom operate diesel-based mini-grids. A separate specifications document has been prepared for the REE Management Tool. The DEMT project will also conduct some activities with Electricite du Cambodge (EDC), the state-owned utility, with the aim of improving some of their management software tools already used for rural electricity services.

The lessons and experiences will be freely shared between the stakeholders in both countries, as will the final software tools once they are developed, in order to maximise the future shared benefits of this project.

## **2. Aim and Purpose of this Document**

The aim of this document is to specify the requirements of the target stakeholders of this project with respect to the design of a tool that would help improve the management of Provincial Energy Service Companies (PESCOs).

The specific purpose of this document is to accurately convey these requirements to a software programmer who is tasked with designing an appropriate PESCO Management Tool to meet the users' needs as far as possible. This document plays an important role in the project by documenting the proposed and agreed outcomes of the first phase, and then steering the direction and outputs of the second phase.

These specifications will, as far as possible, be produced without consideration of any pre-determined design solutions or pre-existing software. However since in reality only one tool will be developed, these specifications must represent the majority of potential users while making note of any known special needs or differences.

The draft version of this document was reviewed by the DEMT stakeholders at a Specification Review Workshop in Phnom Penh on July  $25<sup>th</sup>$  and  $26<sup>th</sup>$ , 2005.

All stakeholders were encouraged to provide relevant comments at the Review Workshop, or else in writing or over the telephone to the following contact. Following the workshop this specifications document was updated to incorporate the feedback provided during the workshop plus some comments received afterwards. Any further comments or queries should be directed to:

 Mr Andrew Williamson DEMT Team Leader Telephone: +855 (0) 12 564 085 Email: wil@mobitel.com.kh Post: P.O Box 920 Phnom Penh, CAMBODIA

# **3. Defining Target Users**

The Village Off-Grid Project is based on a sophisticated structure of stakeholders, each with very specific responsibilities, incentive structures and reporting requirements. This structure is represented in the following diagram (sourced from the VOP Operations Manual, March 2005):

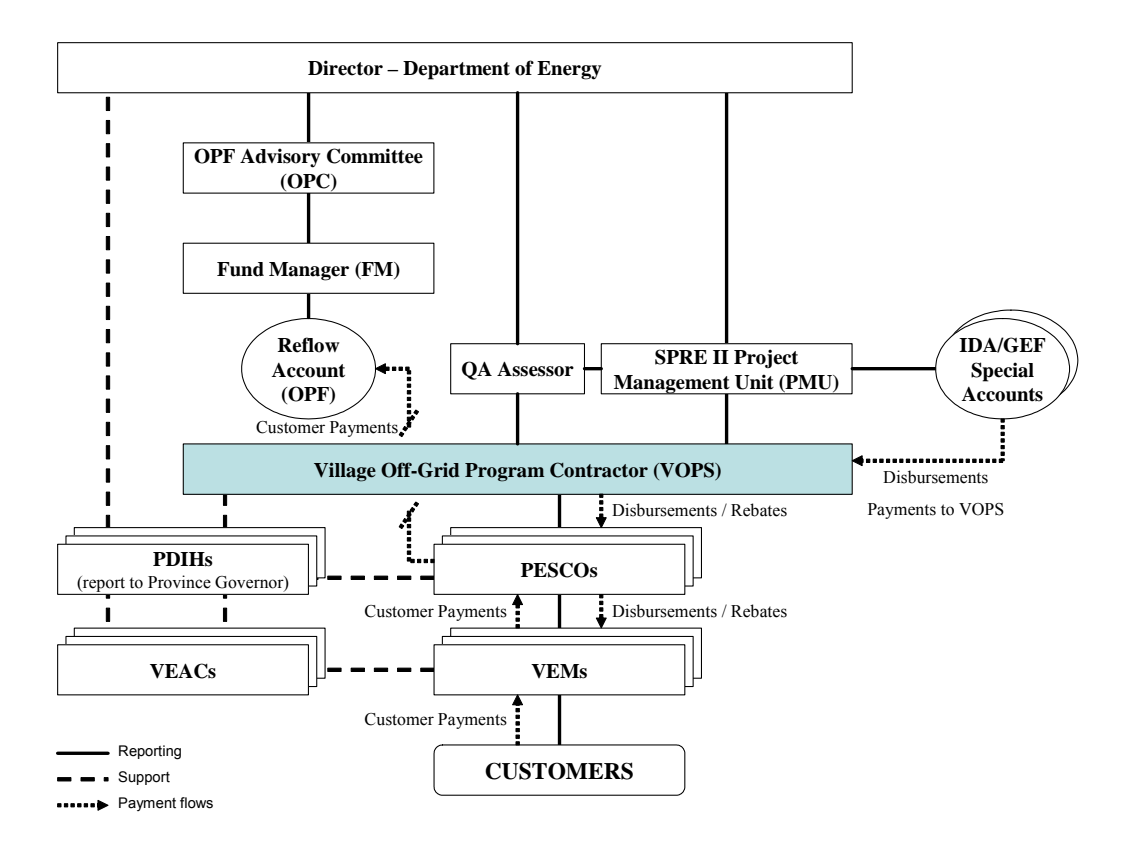

The target users of the PESCO Management Tool are the small number of existing PESCOs, plus the large number of new PESCOs that are expected to be established when the second phase of the World Bank's (SPRE2) project commences. The VOP Operations Manual (MIH, March 2005) defines PESCOs as:

- a) either companies or individuals;
- b) had previously been awarded PESCO trainee status;
- c) have been awarded a PESCO concession contract by the Village Off-Grid Promotion and Support office (VOPS); and
- d) have obtained a business licence from the relevant Provincial Department of Industry and Handicrafts (PDIH).

There are currently 5 PESCOs registered and active under the first phase of SPRE1:

- Luang Namtha Electric Service Company
- Diamond Electric Service Company
- S.Inthavan Off-Grid Service Company
- **-** Alek Electricity Company
- Champassak Off-Grid Company

These PESCOs are the initial target users of the PESCO Management Tool, and the new PESCOs that will be licensed soon under the second phase of VOP will form the rest of the target users.

#### **4. PESCO Business Functions**

The business functions common to all PESCOs can be summarised into the six main categories listed below.

- **1. Planning** identification of new clusters of 3 to 10 potential villages to participate in the VOPS program, and following the procedure required by the program including submission of a cluster plan, plus identifying potential private customers outside of the VOPS program.
- **2. Procurement** of all balance of system components (including battery boxes, frames etc) for VOPS customers, and other equipment for private customers; monitoring and control of stock levels.
- **3. Installation** delivery of equipment to customer site for installation by VEM and facilitating inspection of VOPS systems by PDIH.
- **4. Operations** support of the VEM in the day-to-day operation and maintenance of the installed systems, including appropriate training for these activities; monitor and resolve any issues regarding unsatisfied customers or disputes with the VEAC and VEM, as well as providing support to private customers.
- **5. Reporting** collection and review of monthly logs from each VEM, regular management reports as needed by the PESCO, and submission of monthly report to the VOPS, plus general management reports for the PESCO's own purposes.
- **6. Payments** collect customer payments and monthly report from the VEMs; prepare and submit monthly invoice to VOPS; pay to the VEMs any rebates for which they are eligible; give the VEMs any VEAC payments due, as well as collecting payments from private customers.

The detailed PESCO activities required for each function are described in the following table.

#### **PESCO Functions and Activities**

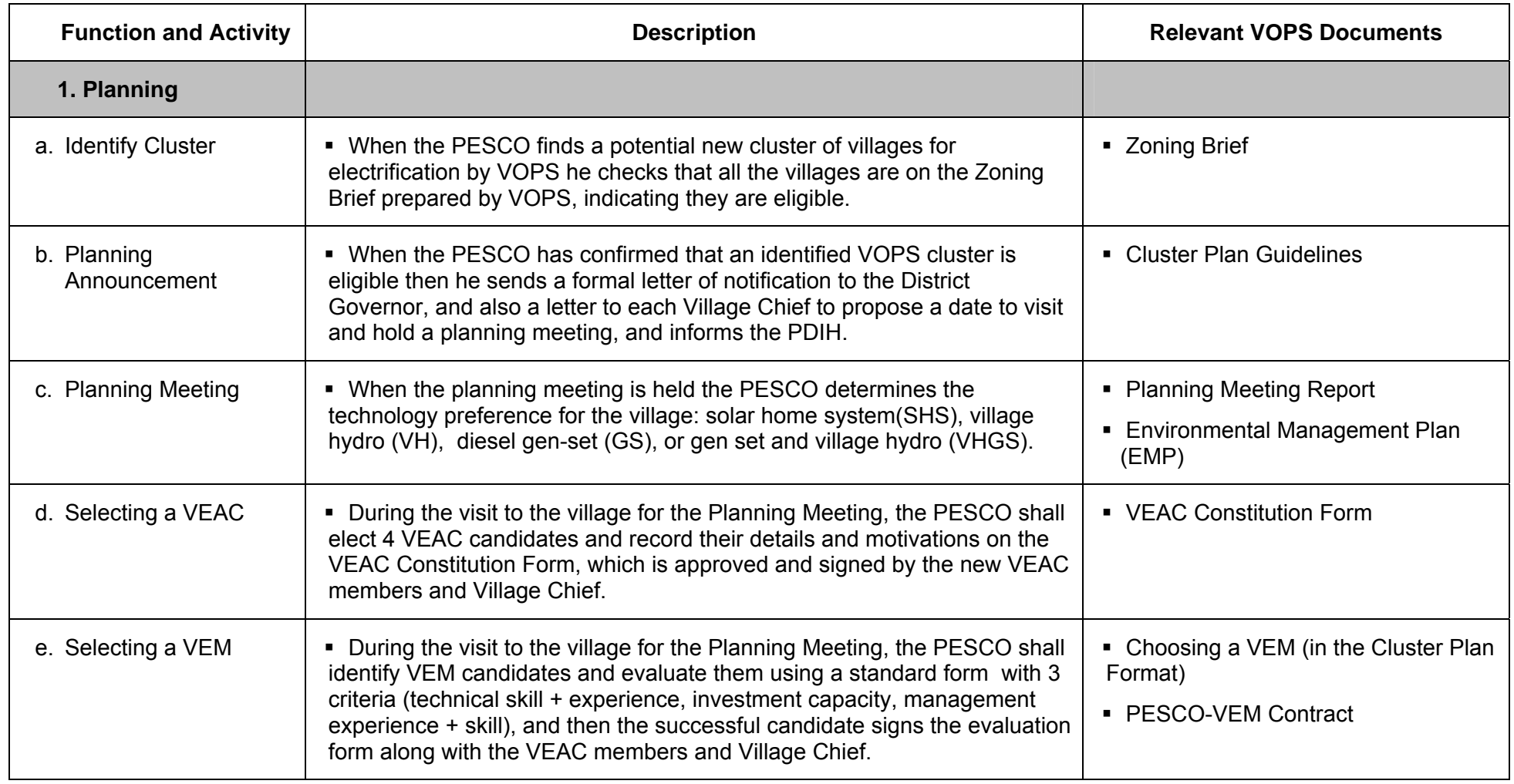

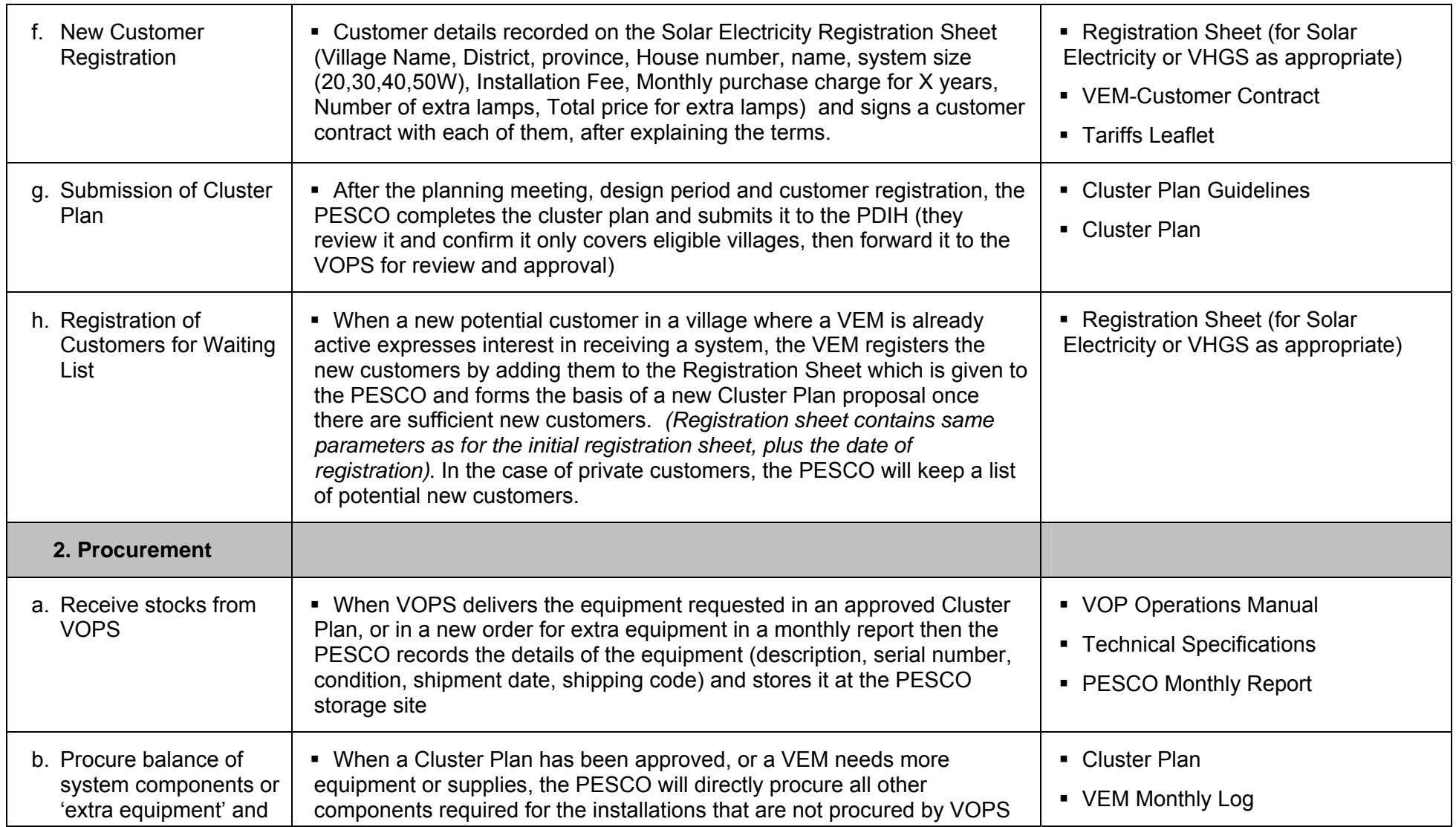

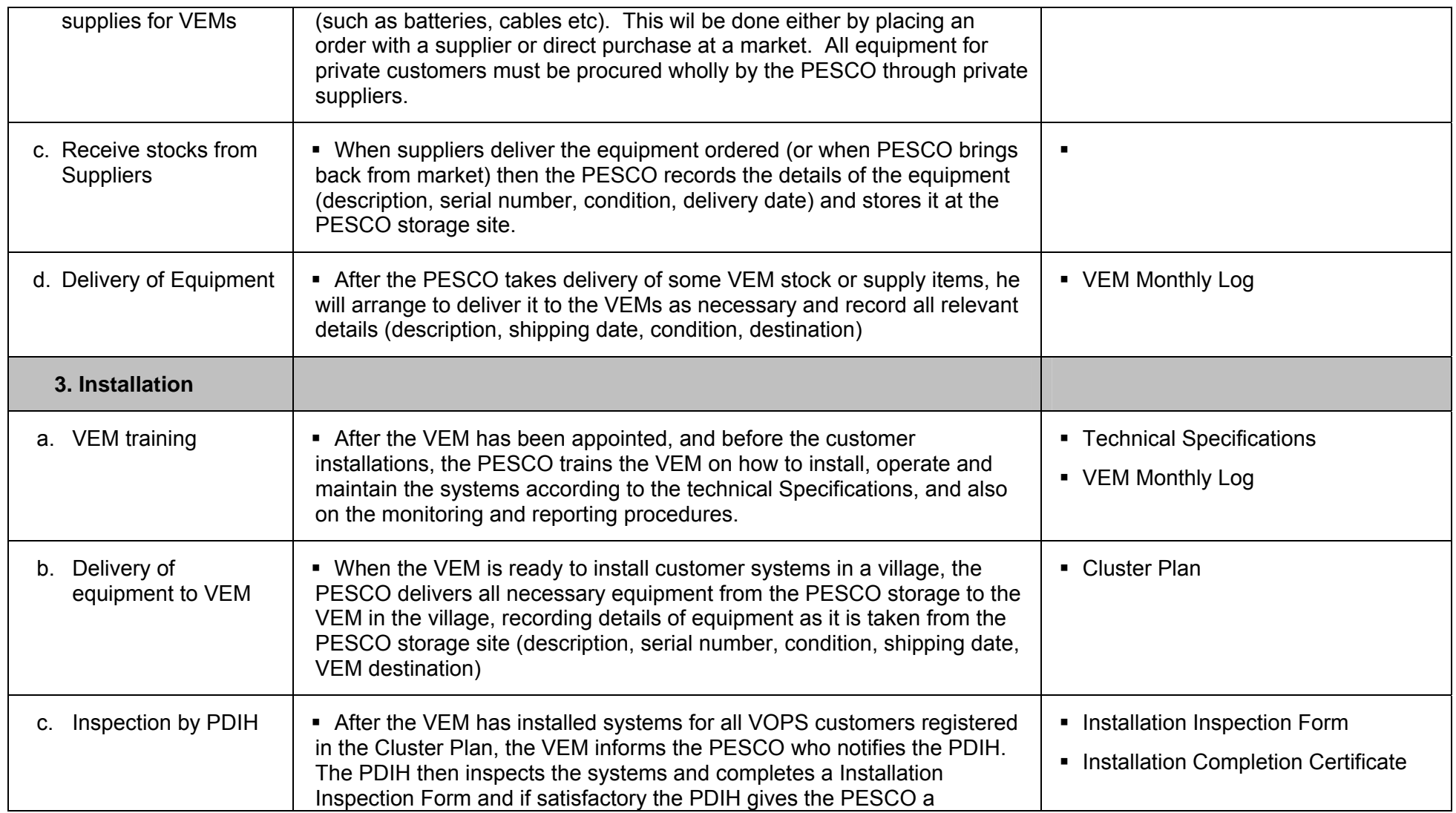

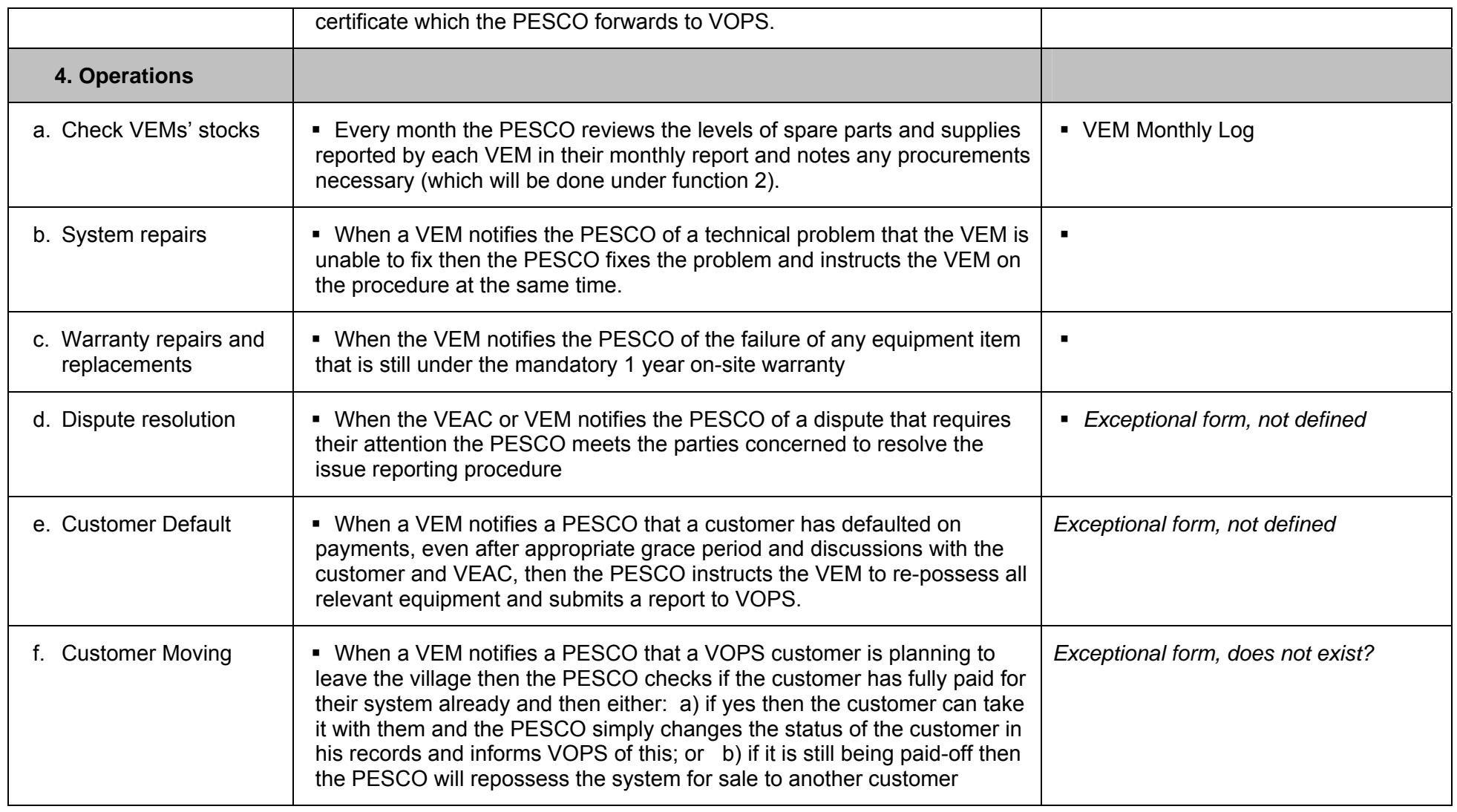

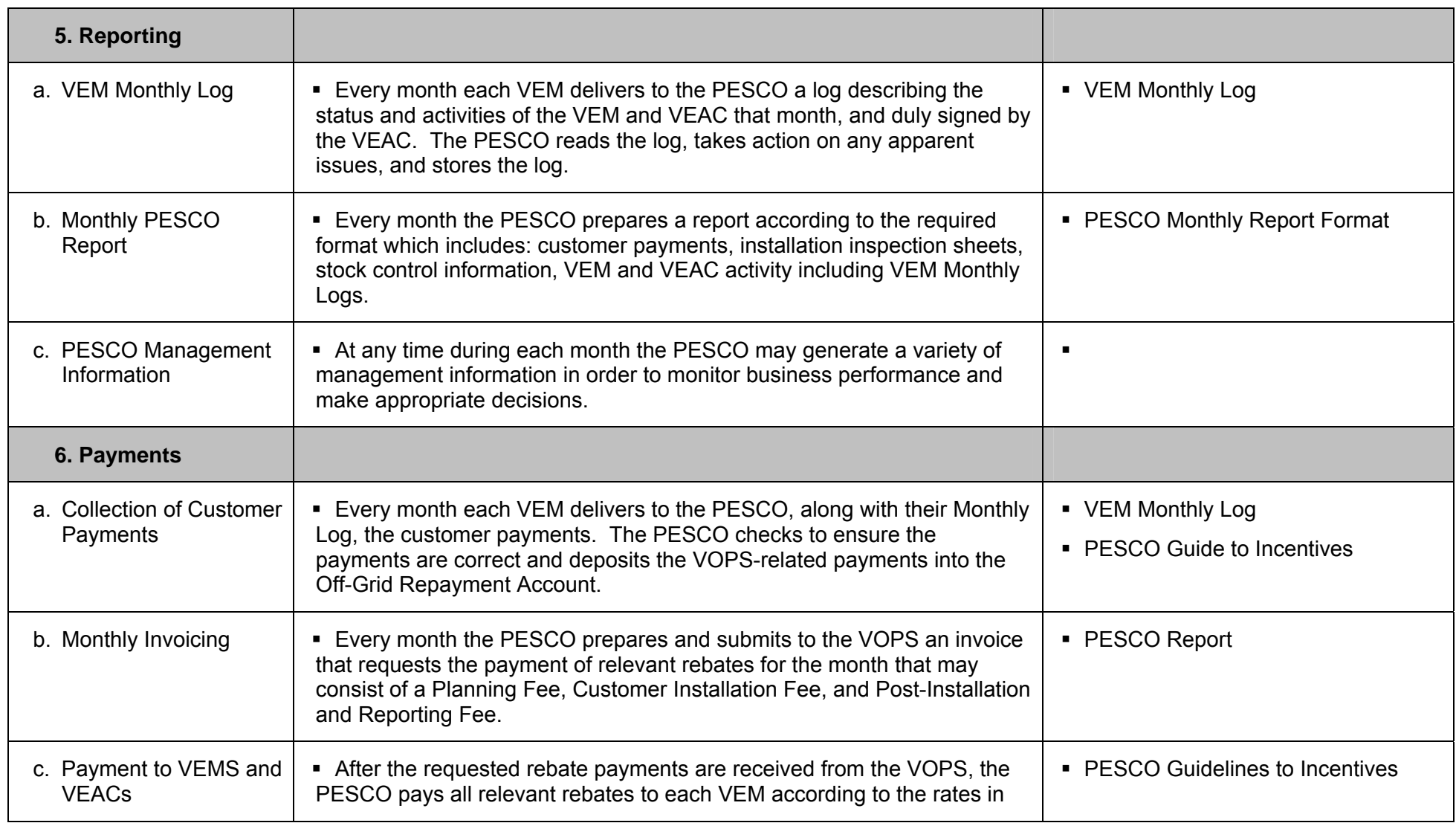

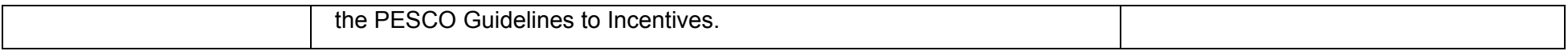

#### **Notes:**

 $\blacksquare$  It is assumed that the PESCO is a single proprietor and is either directly involved in every business activity or else directly monitors it and so no distinction is made between the PESCO owner and PESCO staff.

# **5. PESCO Stakeholders and Information Flows**

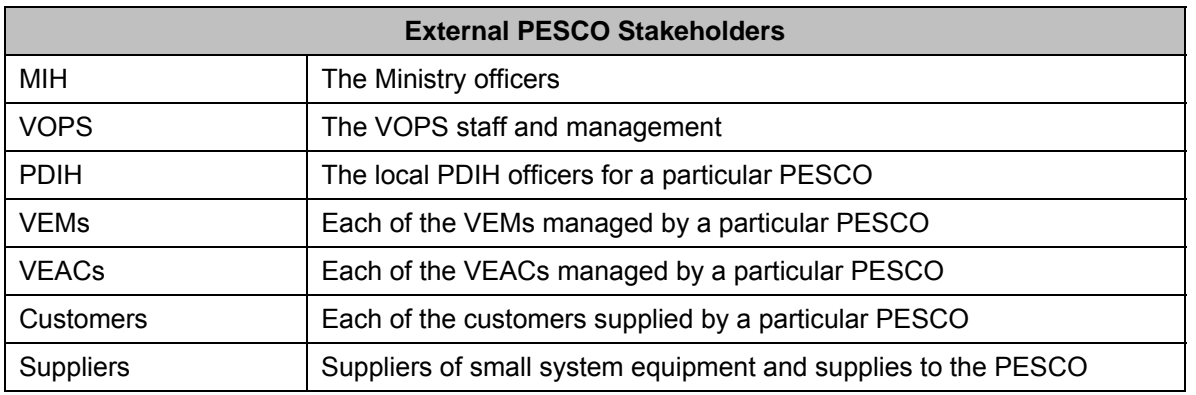

The main external stakeholders in the PESCO businesses are as follows:

The specific program reporting requirements for VEMs and PESCOs is illustrated in the flow diagram below (sourced from VOPS Operations Manual, March 2005), and the general flow of information between the external PESCO stakeholders is represented in the matrix on the next page.

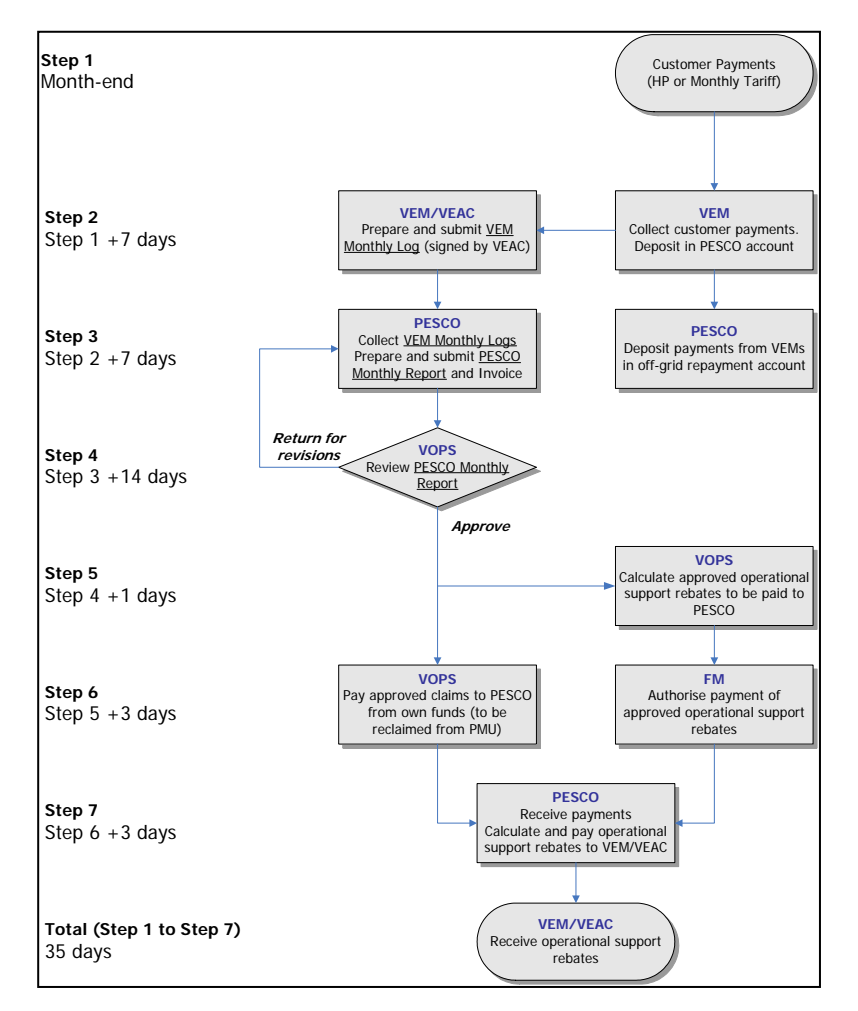

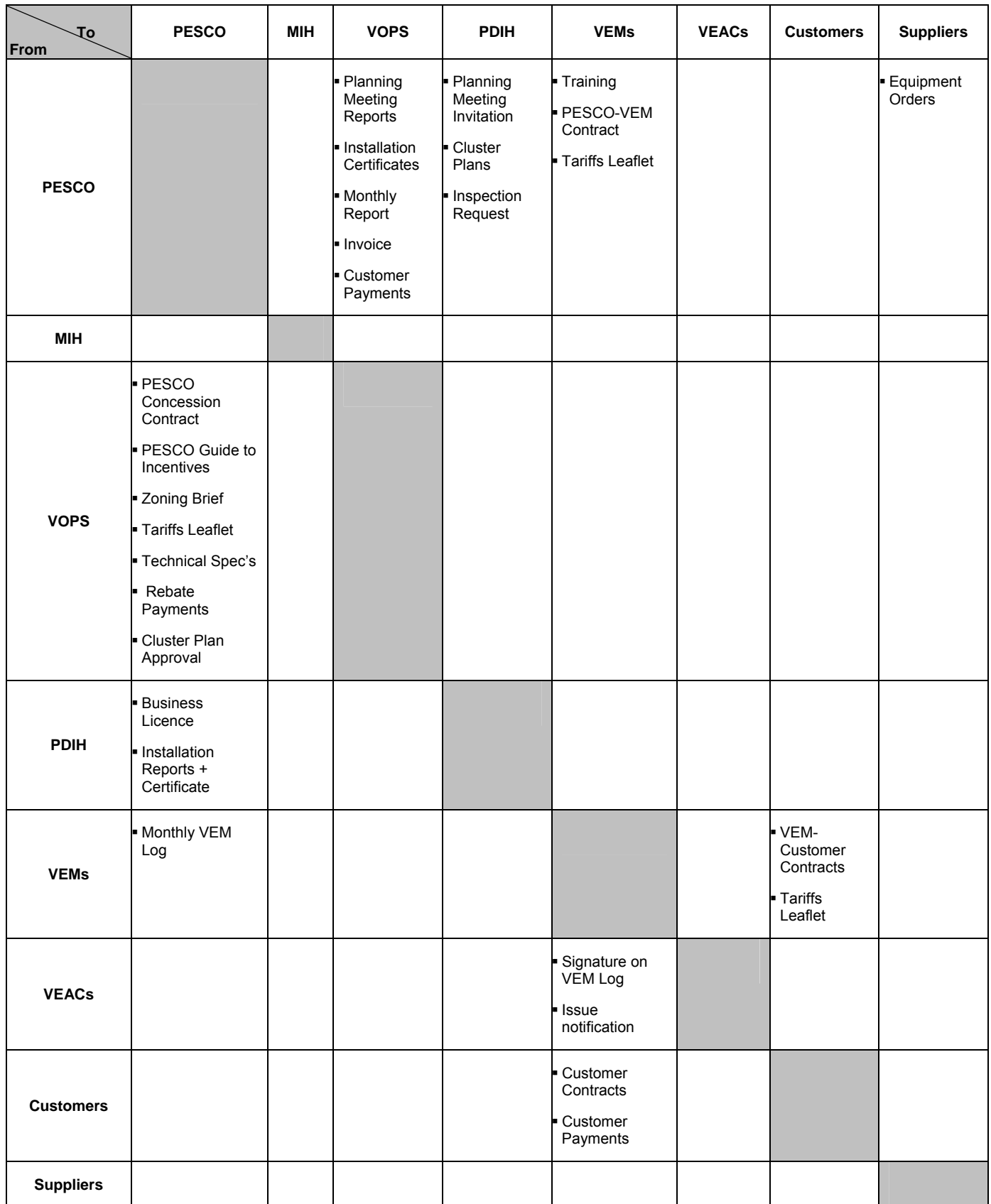

# **6. Specific Design Considerations**

During the needs assessment activities a number of specific requirements and design considerations have been identified that should be incorporated into the PESCO Management Tool if possible. These are described in the following table.

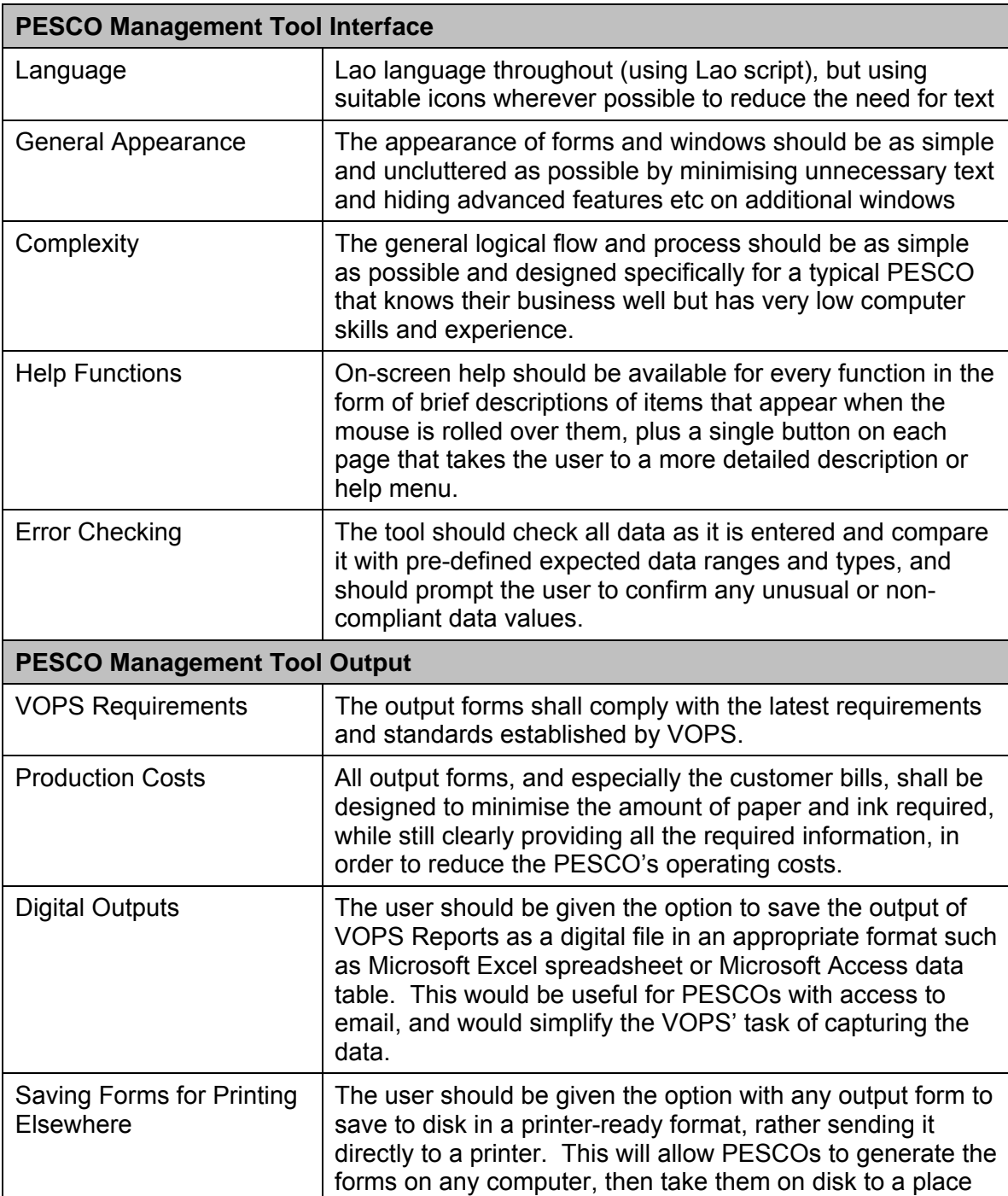

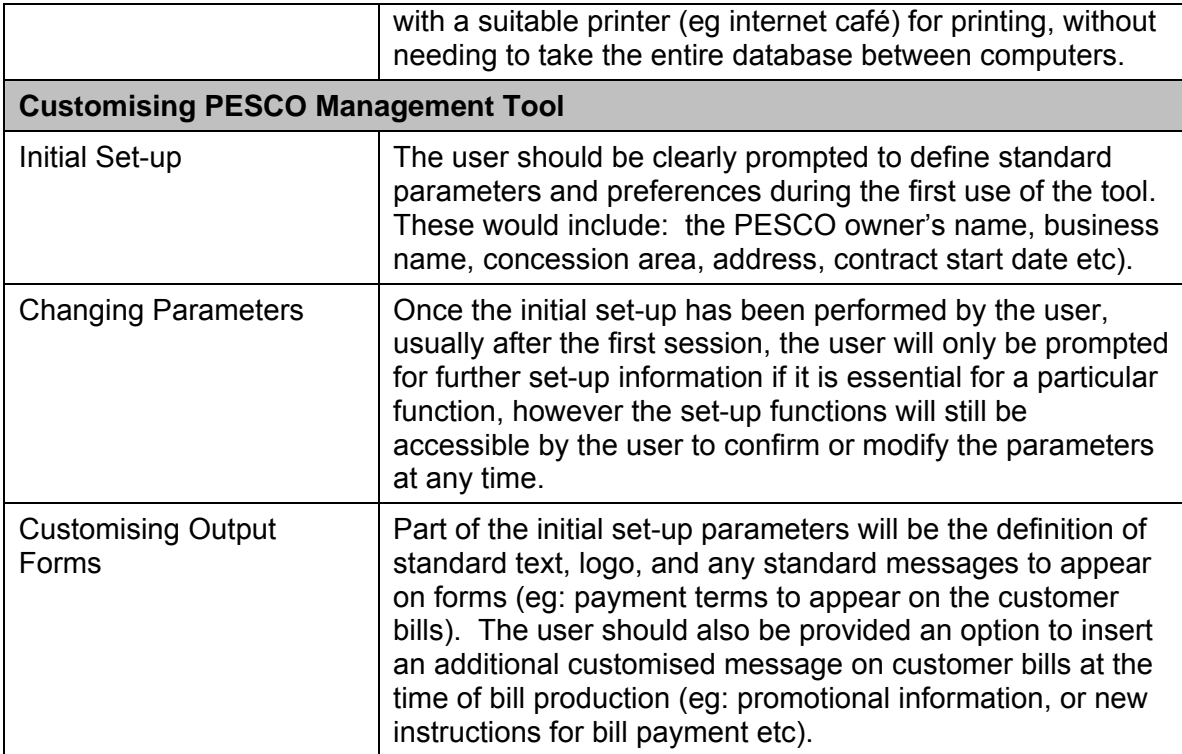

## **7. Units, Abbreviations and Acronyms**

This section defines the standard units of measurement, terms, acronyms and abbreviations that should be used throughout the PESCO Management Tool in order to avoid confusion and maintain consistency. Where there is more than one commonly used item then the user should be offered the option to choose which one they would prefer to use.

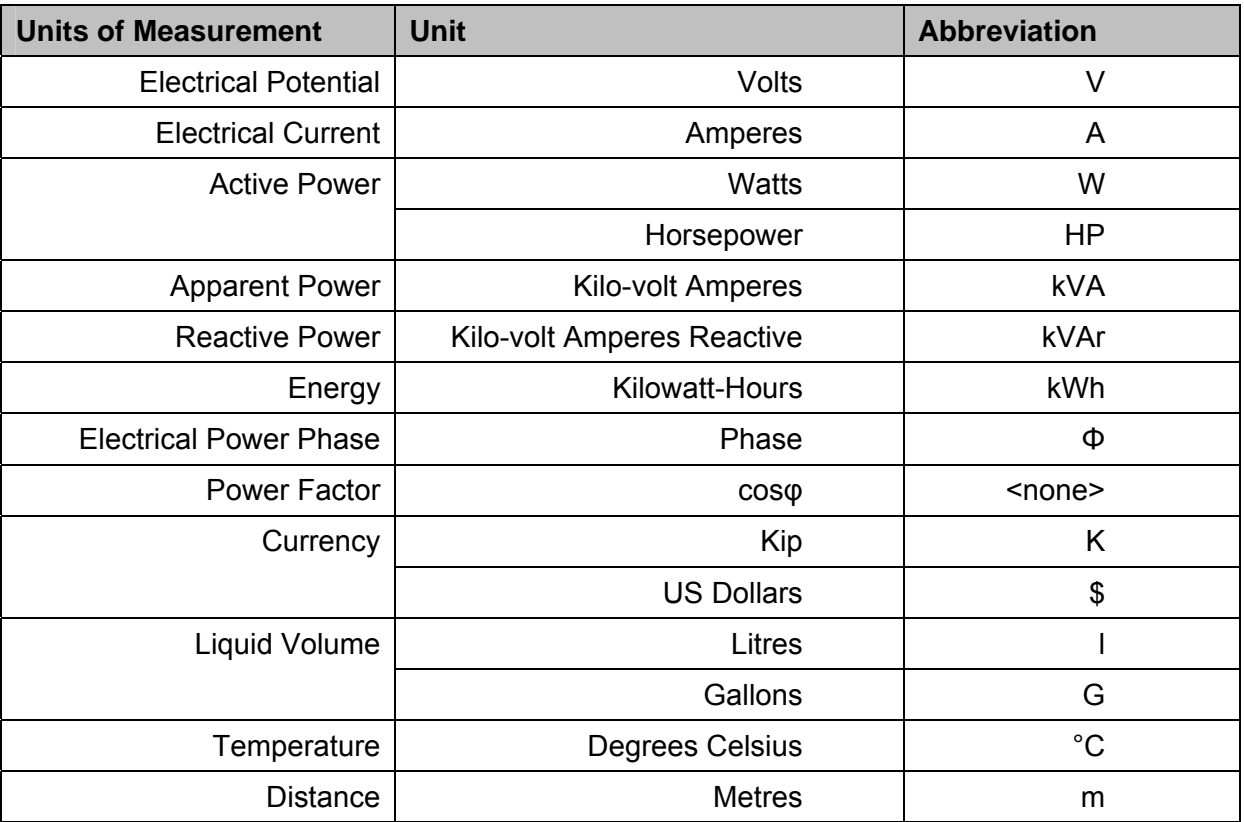

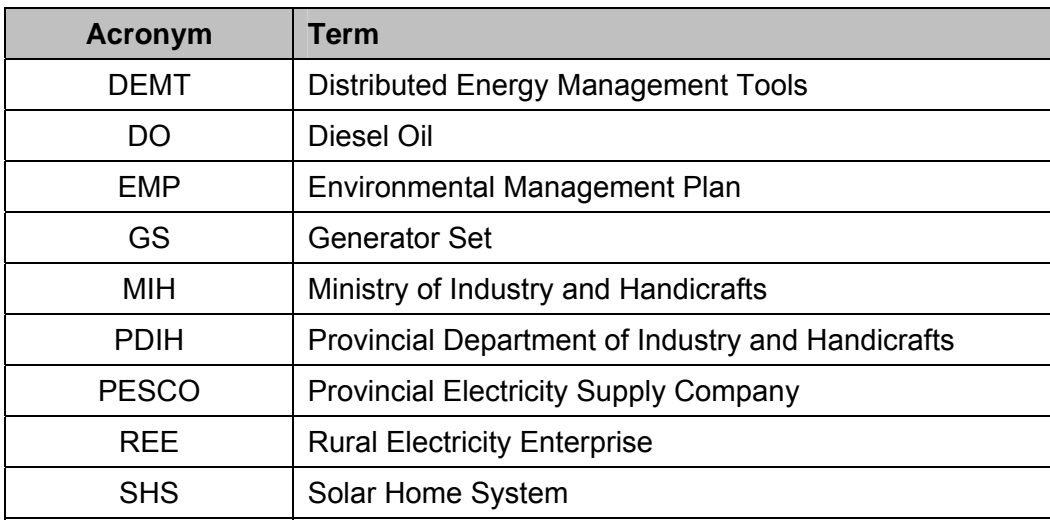

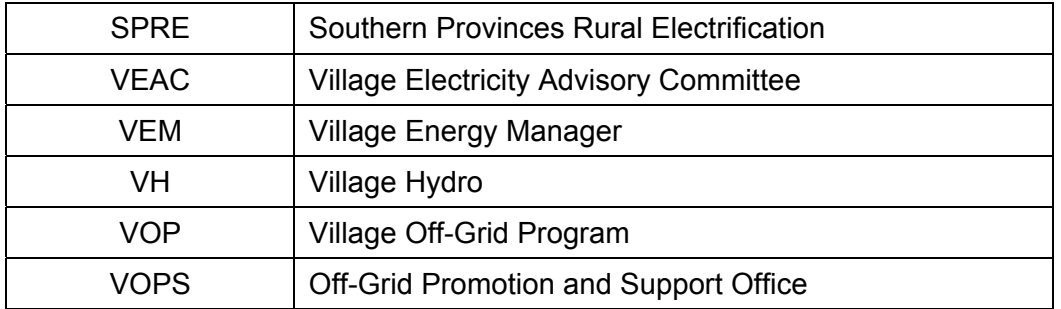

# **Annex A – Specification of Reports and Forms**

#### **List of Reports**

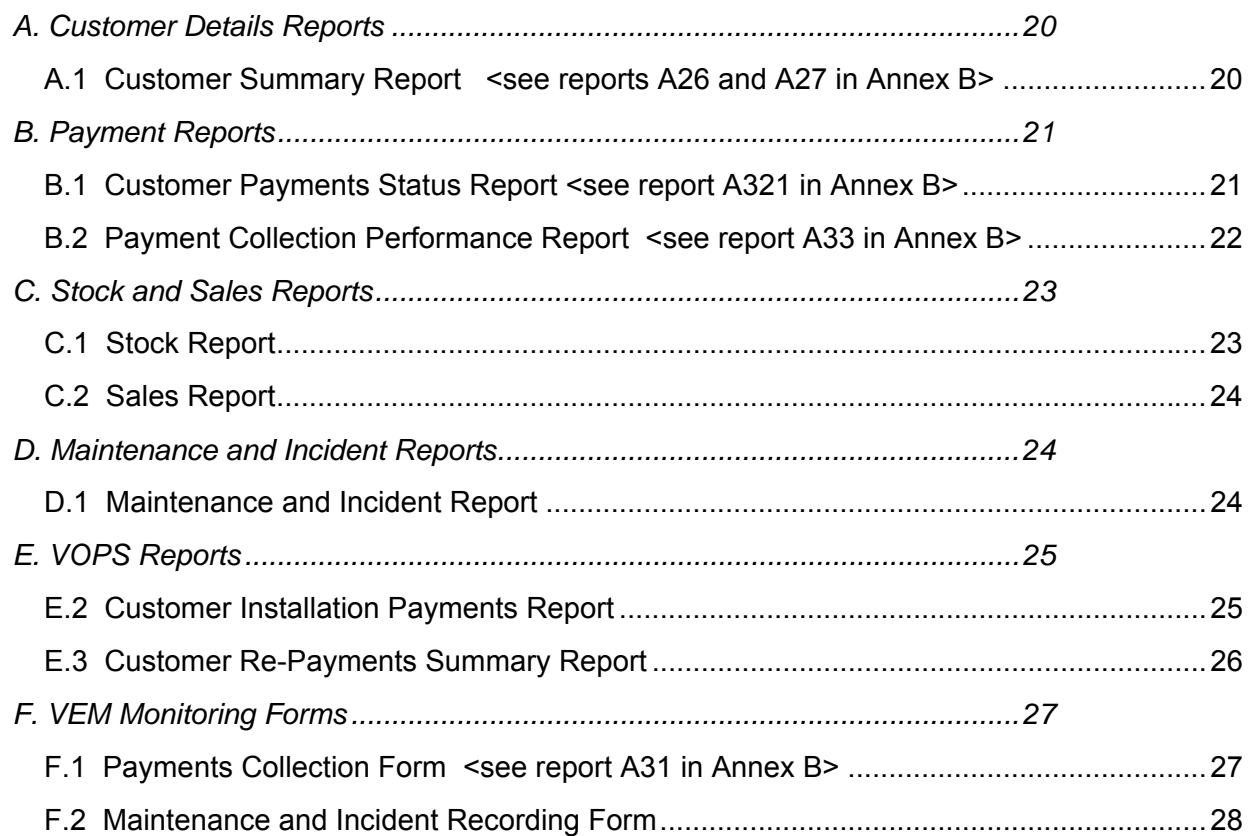

#### <span id="page-19-0"></span>**A. Customer Details Reports**

<span id="page-19-1"></span>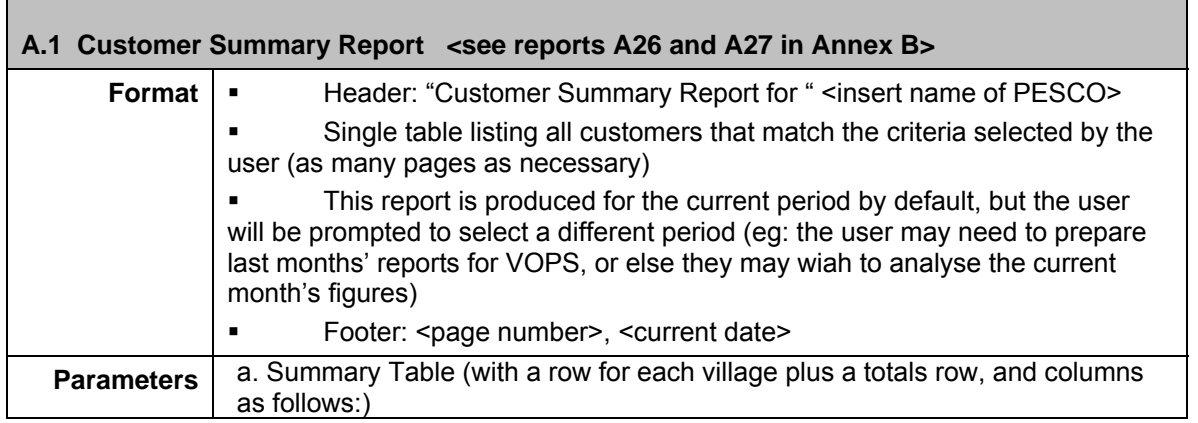

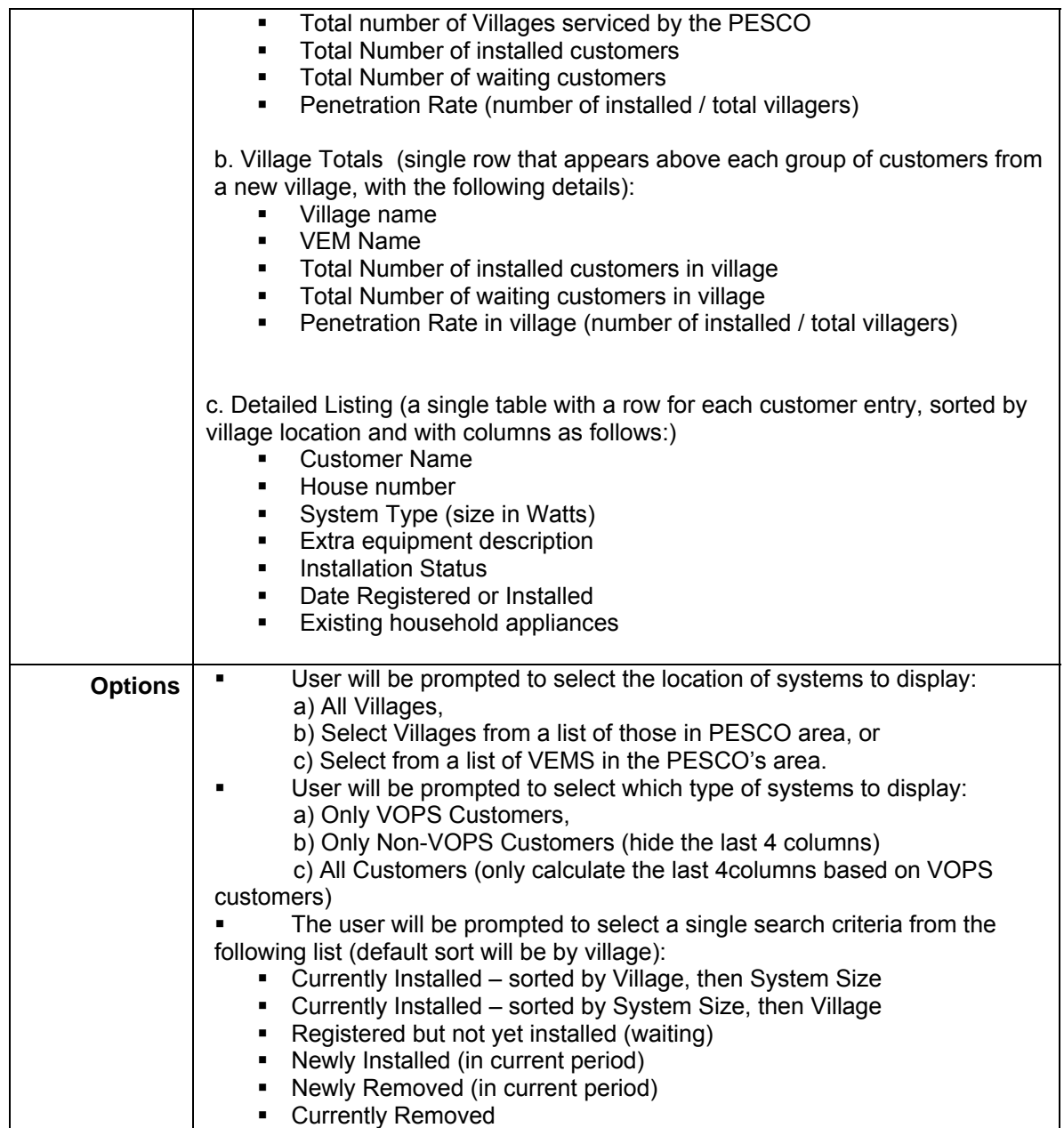

# <span id="page-20-0"></span>**B. Payment Reports**

<span id="page-20-1"></span>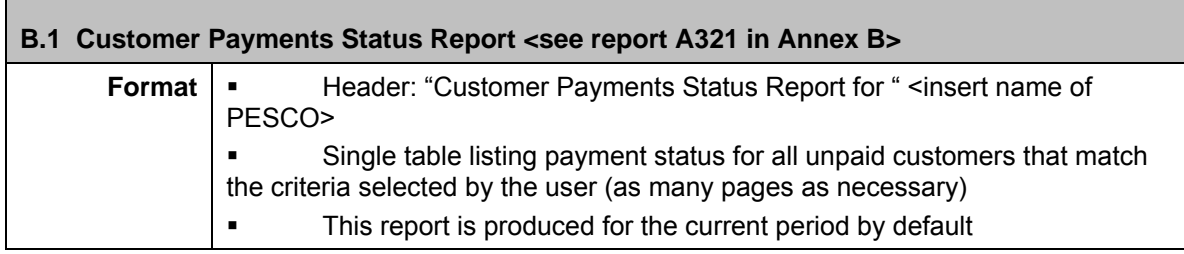

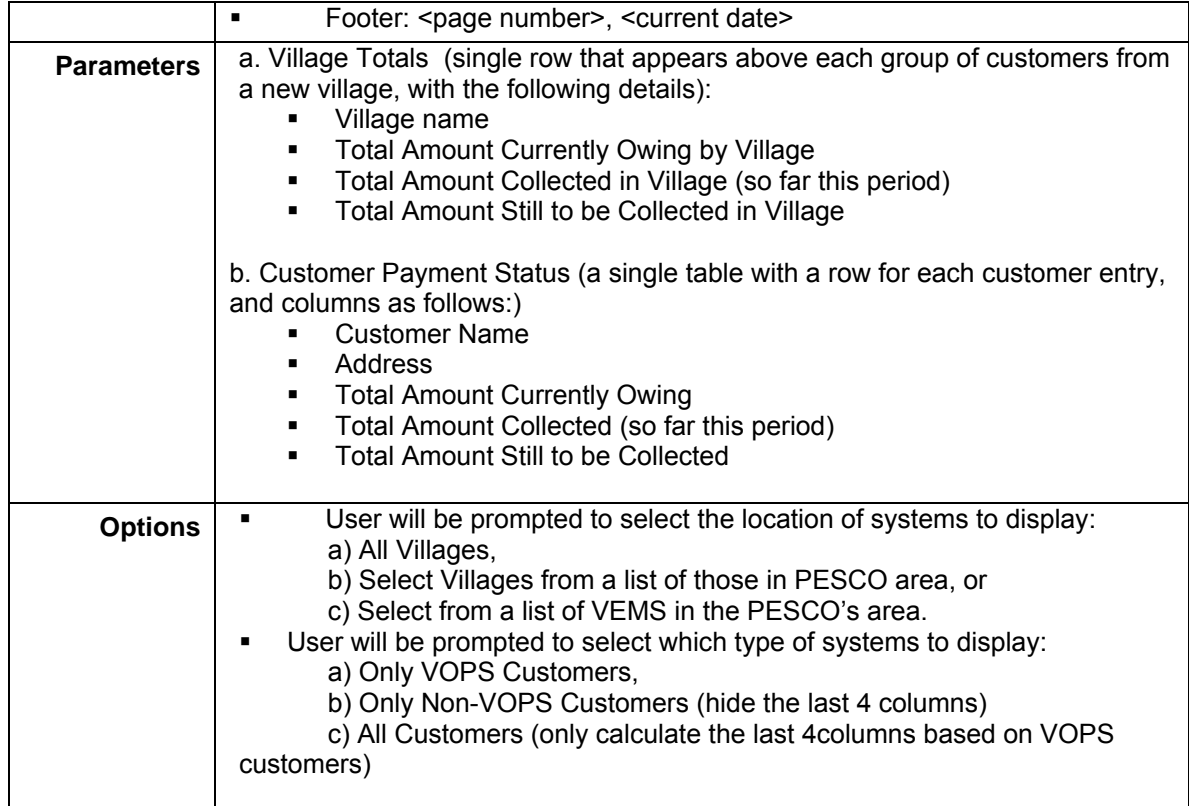

<span id="page-21-0"></span>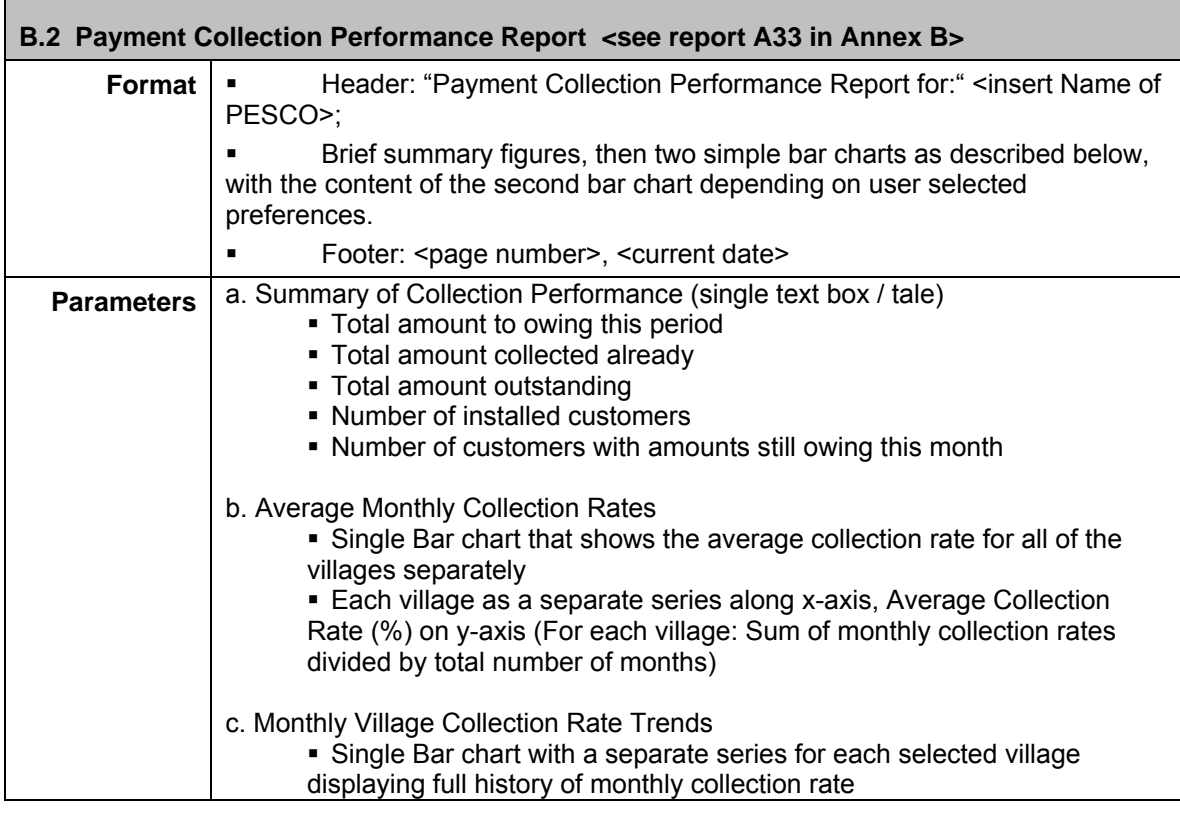

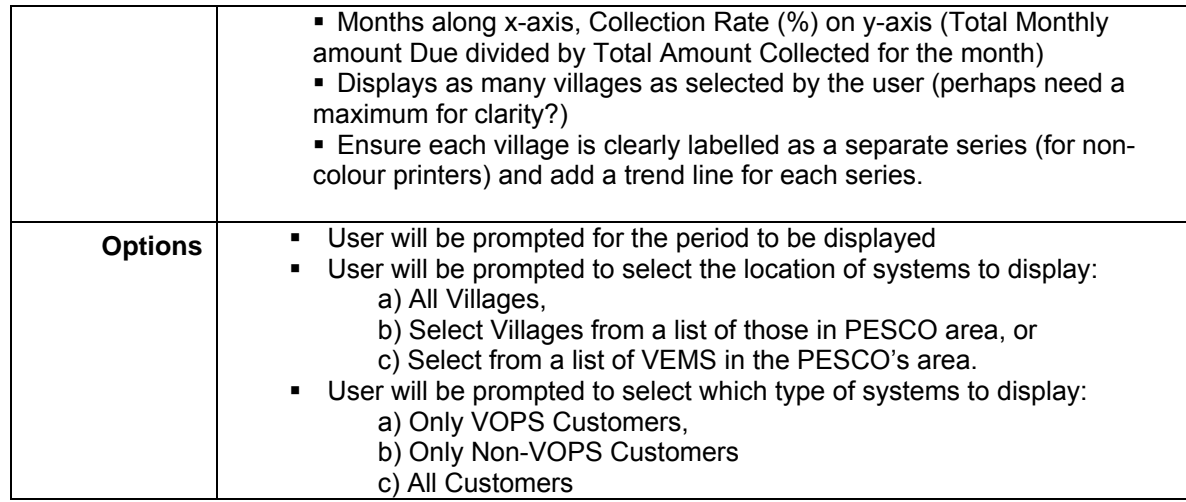

#### <span id="page-22-0"></span>**C. Stock and Sales Reports**

<span id="page-22-1"></span>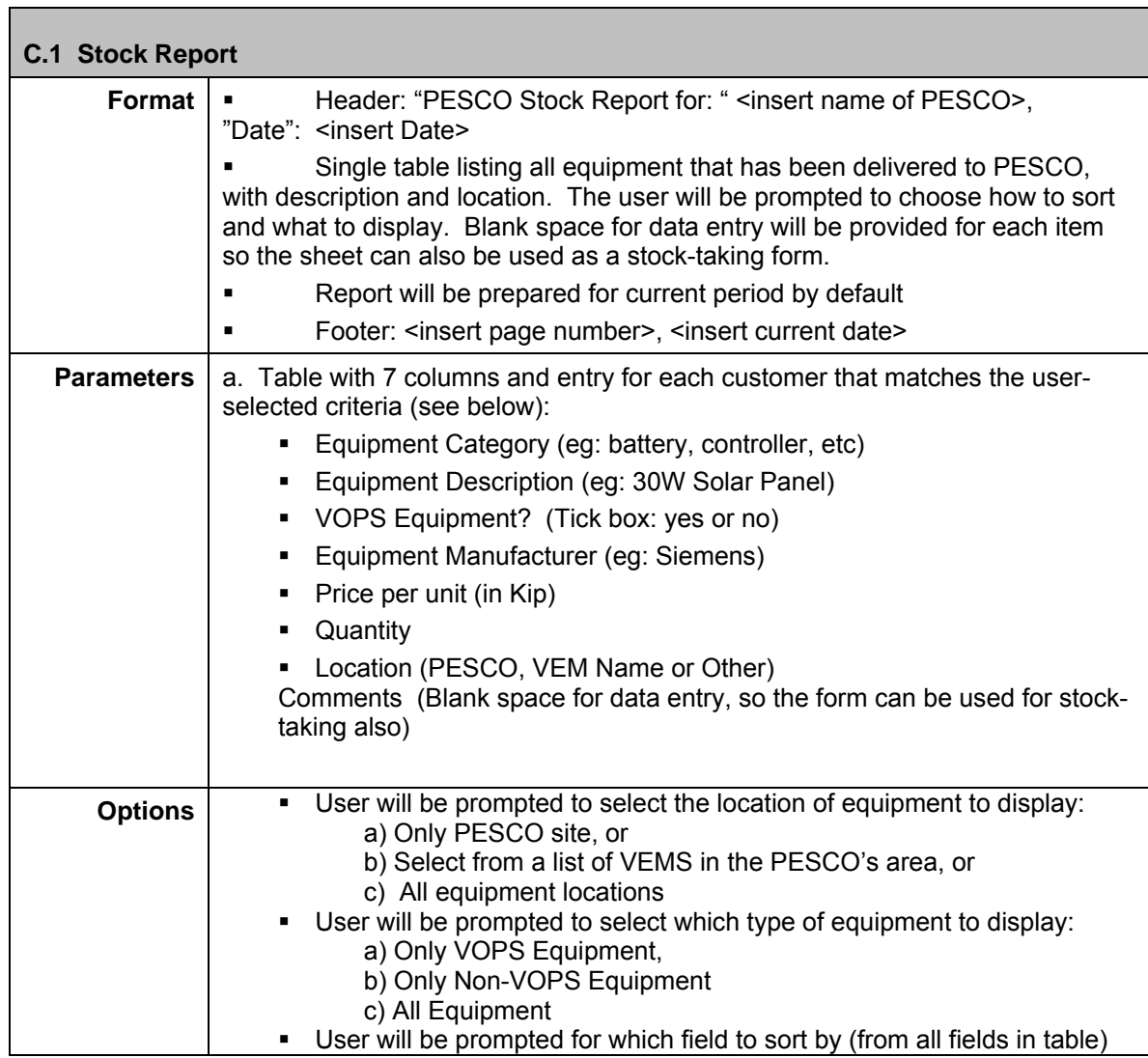

<span id="page-23-0"></span>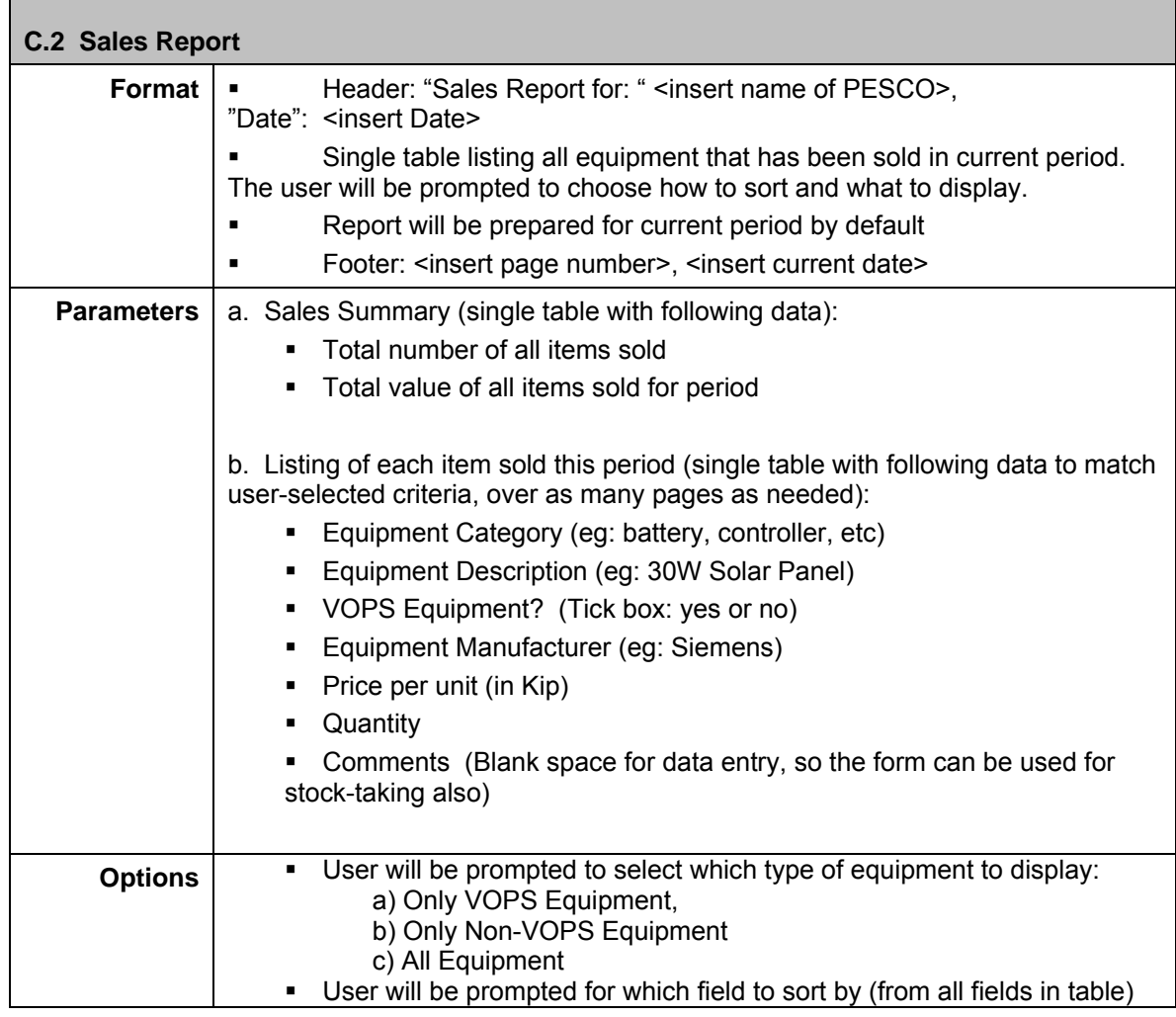

#### <span id="page-23-1"></span>**D. Maintenance and Incident Reports**

<span id="page-23-2"></span>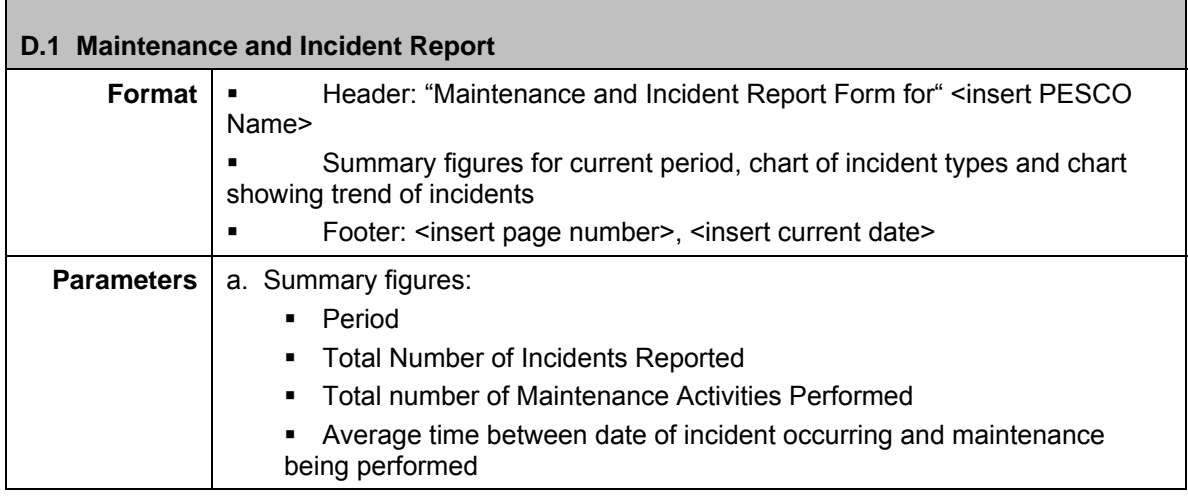

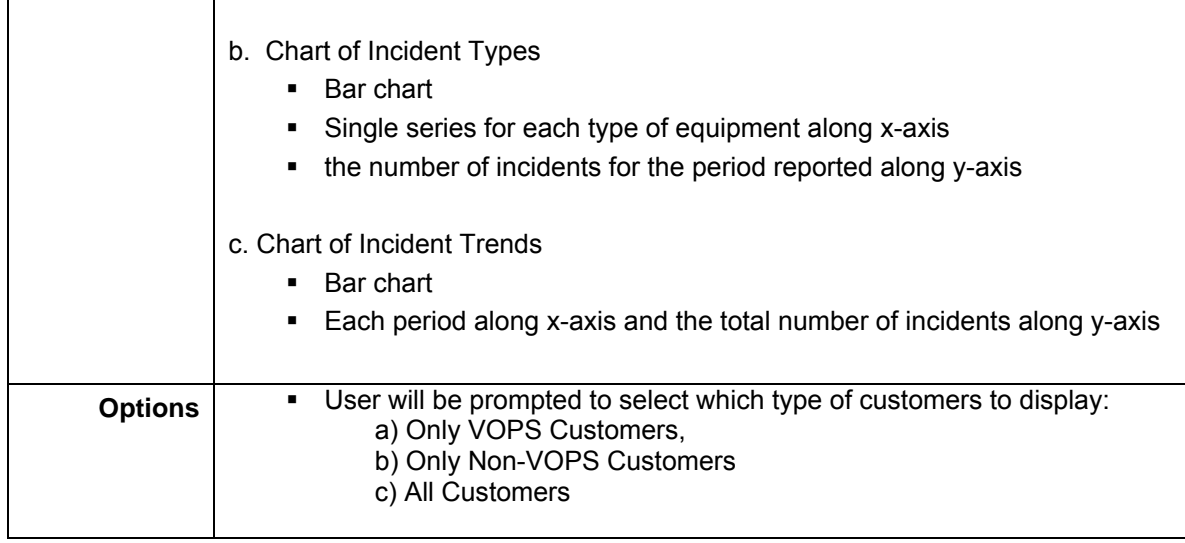

# <span id="page-24-0"></span>**E. VOPS Reports**

<span id="page-24-1"></span>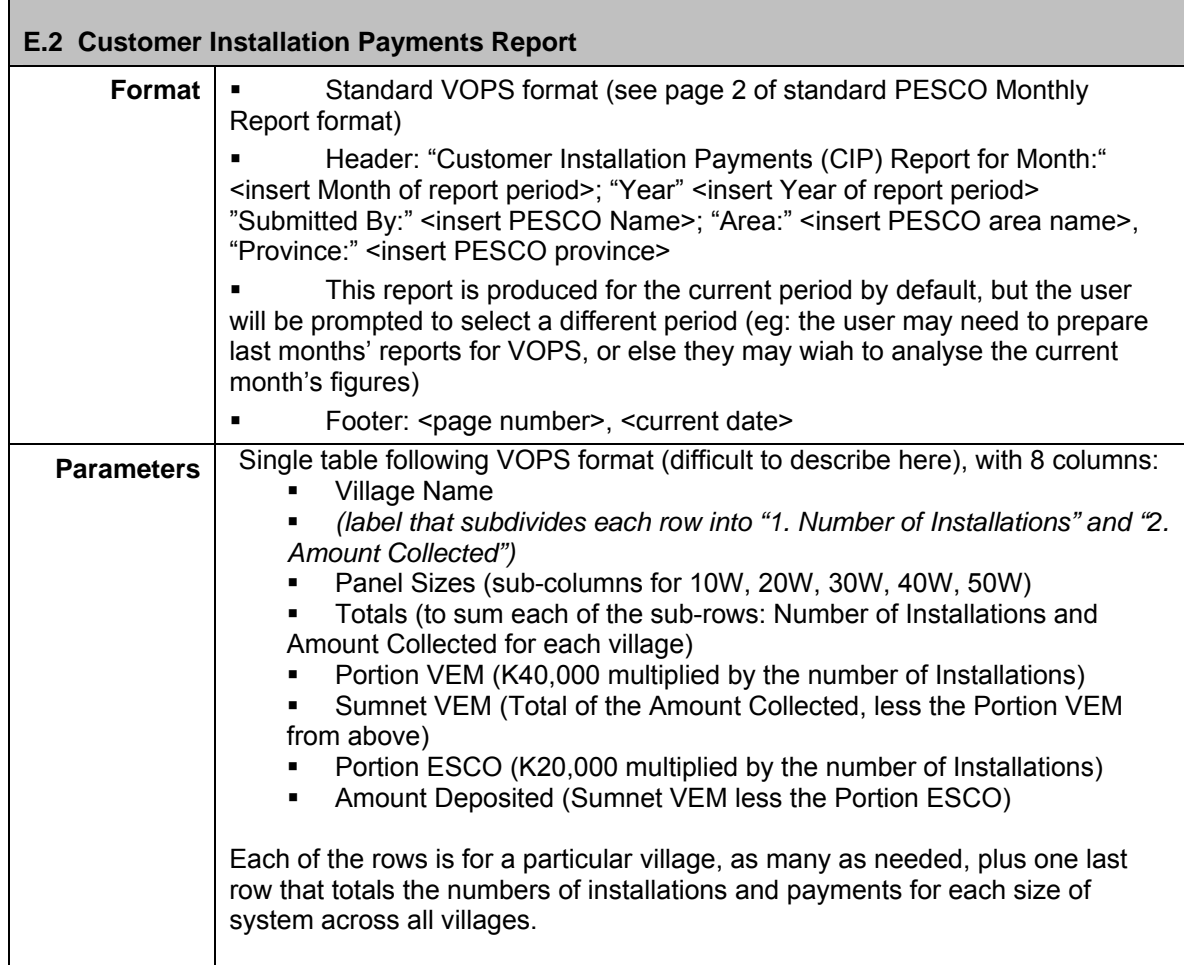

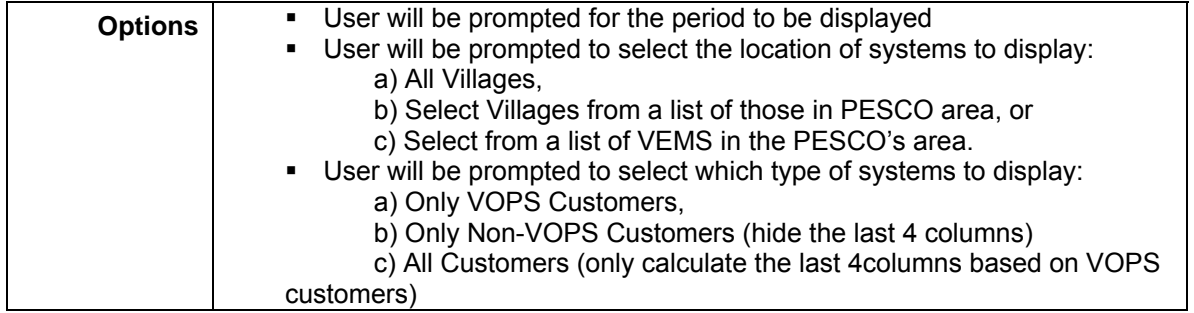

 $\Gamma$ 

<span id="page-25-0"></span>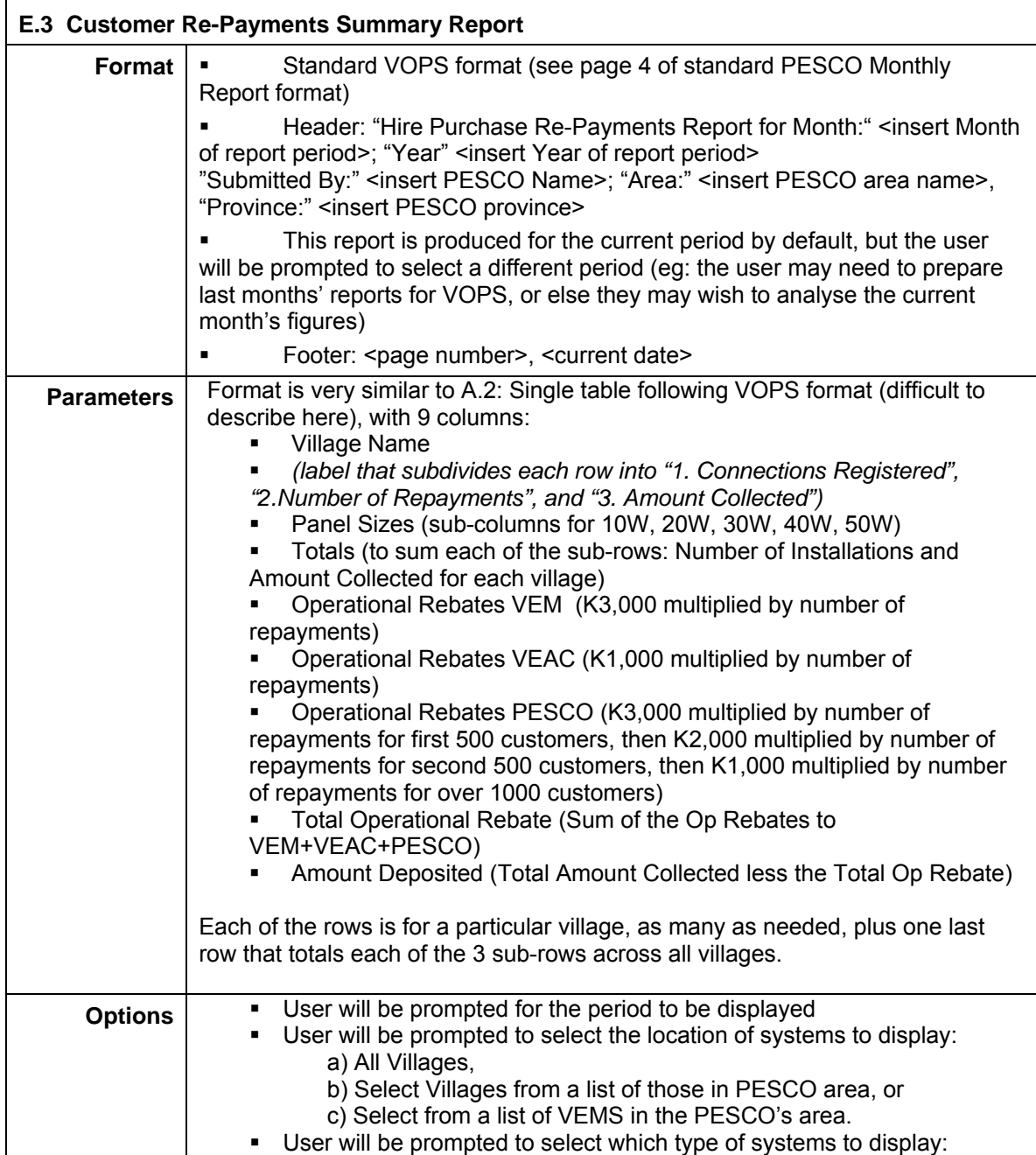

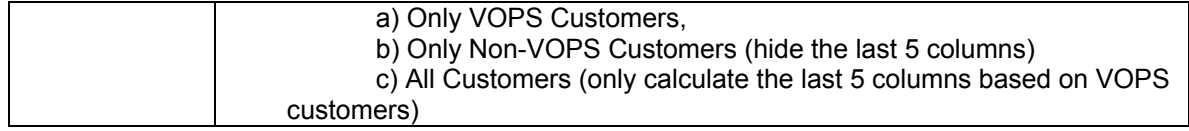

<u> 1989 - Johann Barn, mars ann an t-Amhain an t-Amhain an t-Amhain an t-Amhain an t-Amhain an t-Amhain an t-Amh</u>

┓

# <span id="page-26-0"></span>**F. VEM Monitoring Forms**

Г

<span id="page-26-1"></span>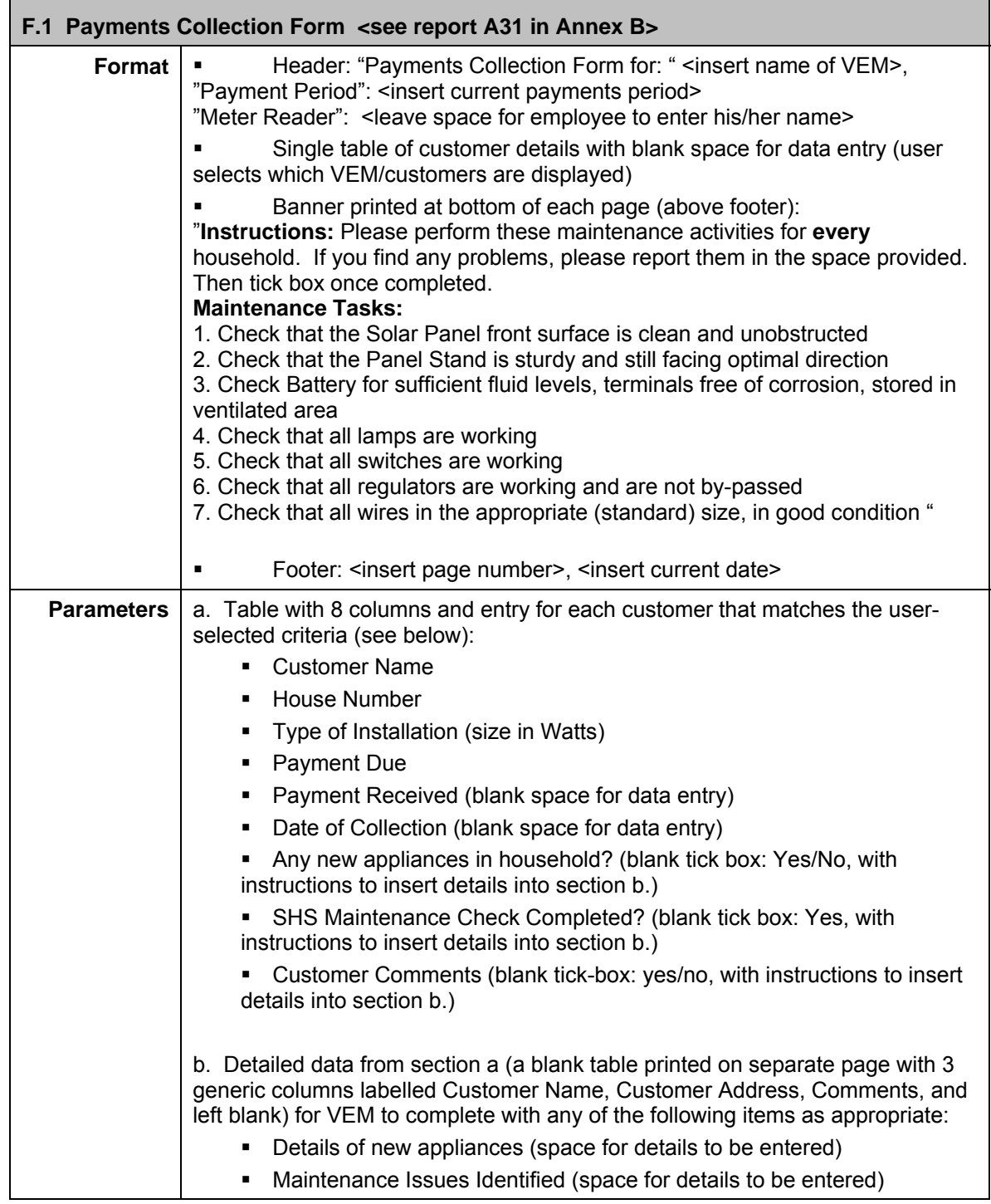

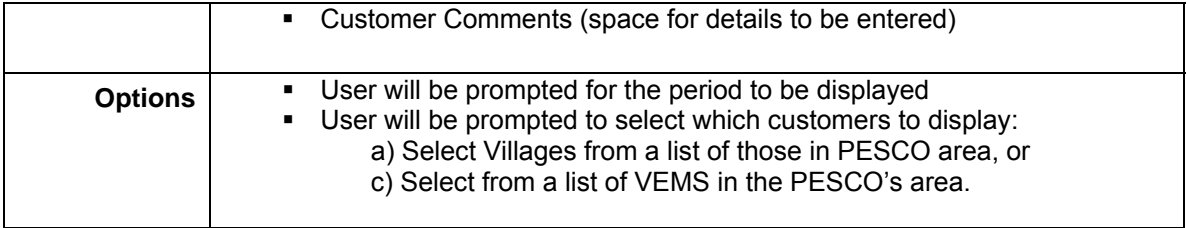

<span id="page-27-0"></span>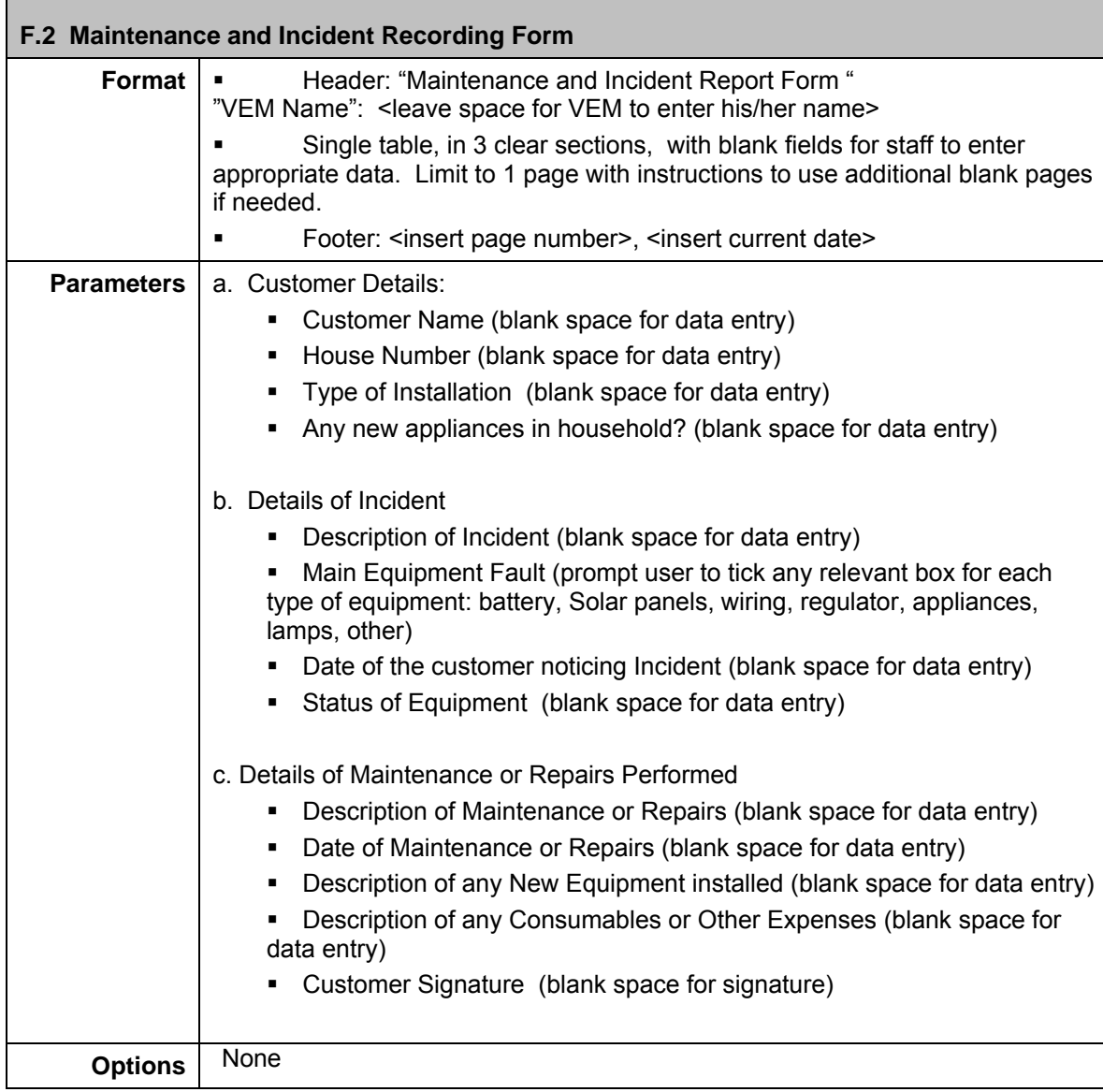

#### **Annex B – Structure and Design of Tool**

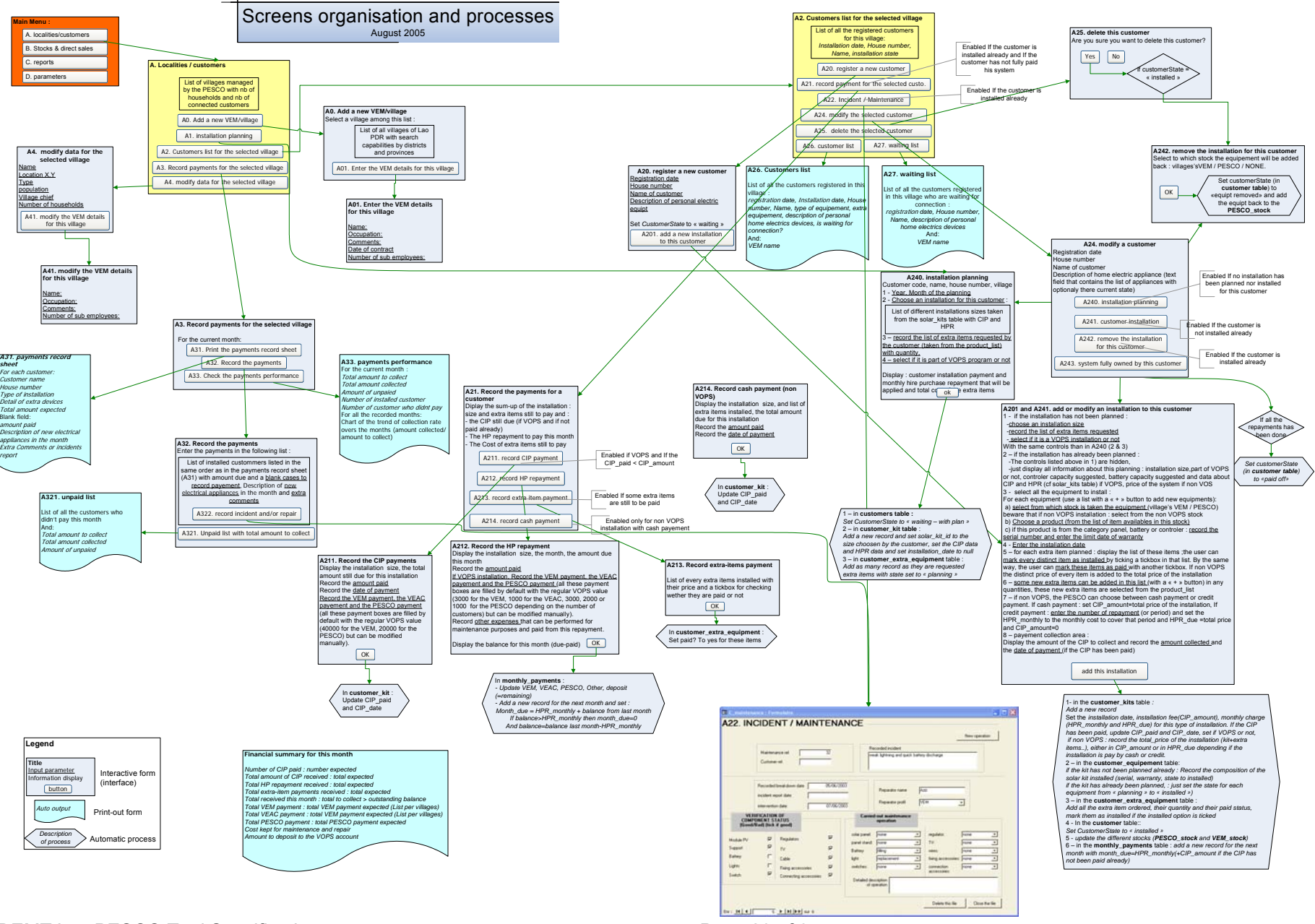

DEMT Lao PESCO Tool Specifications **Page 29 of 34** Page 29 of 34

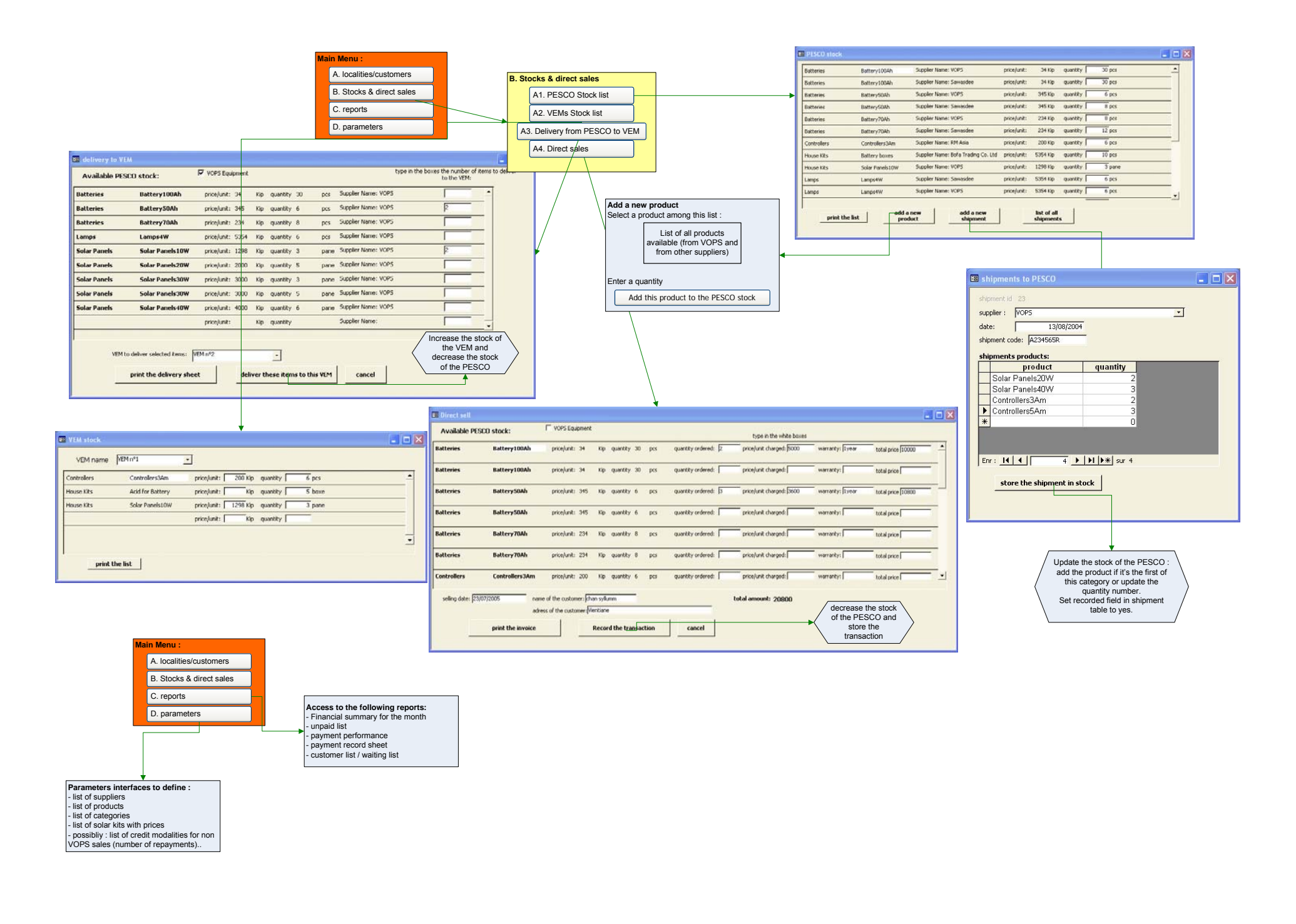

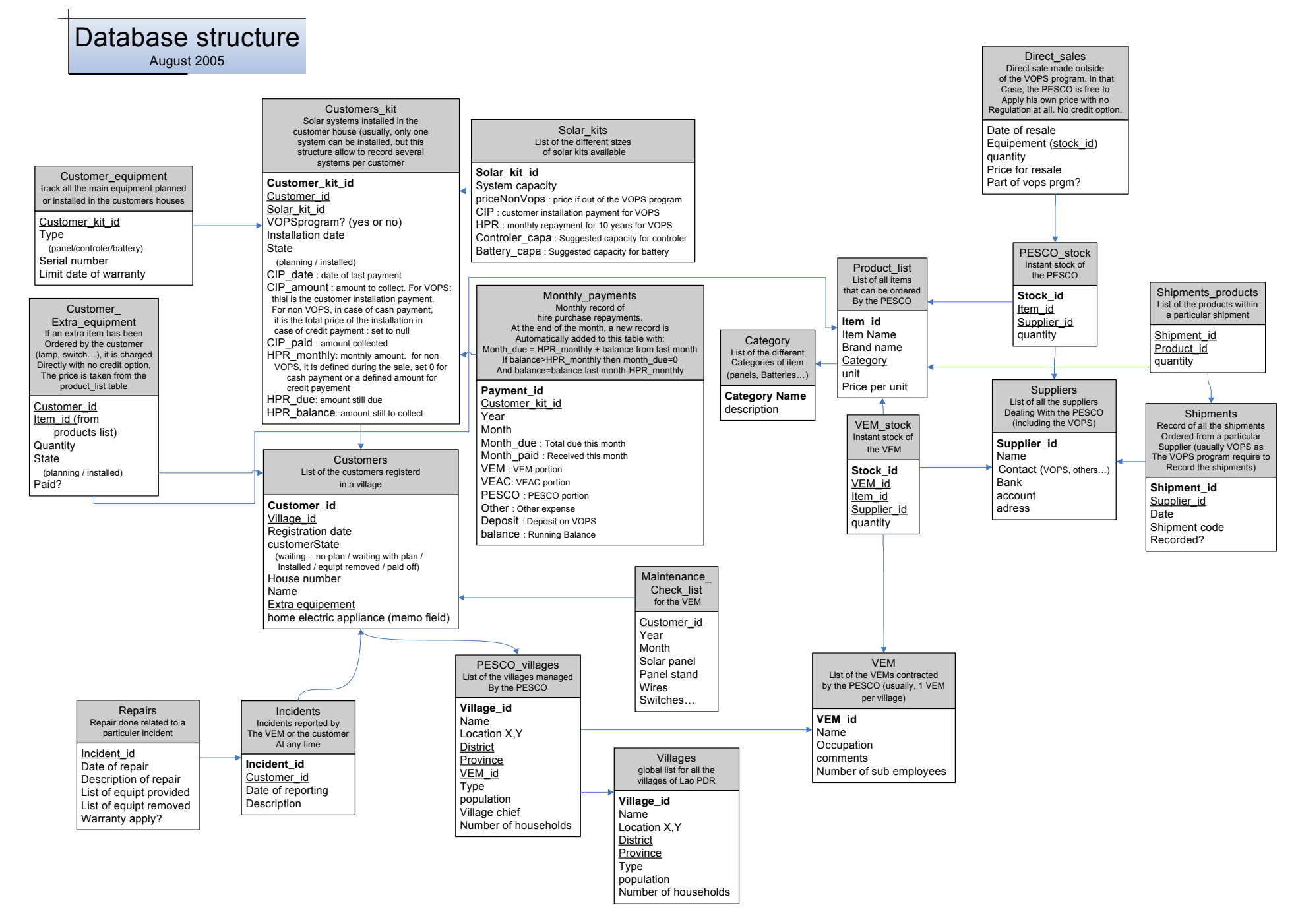

# **Annex C – VOPS PESCO Guidelines to Incentives (GI)**

*As at 22 December 2004 (Source: VOP Operations Manual, March 2005)* 

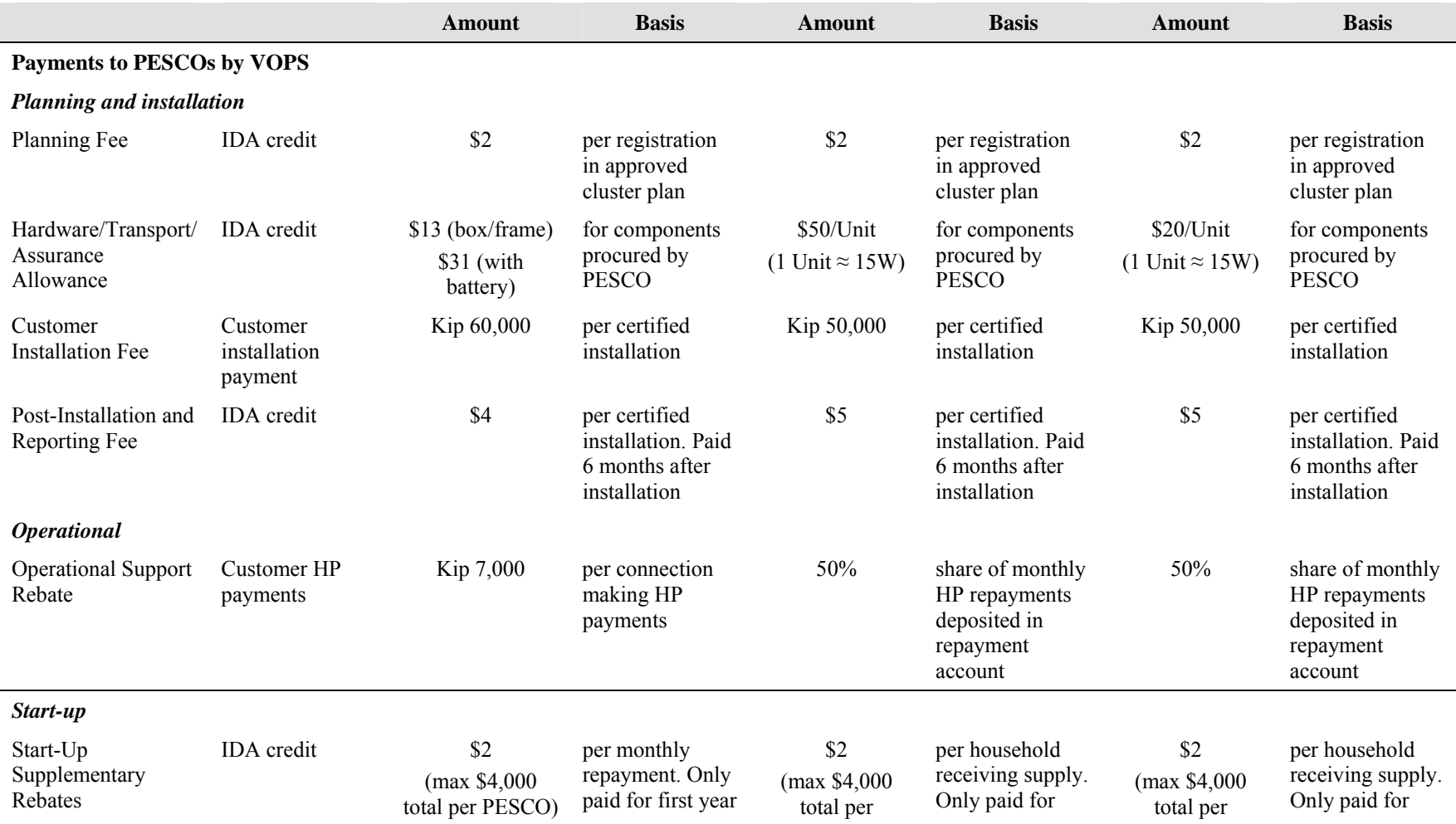

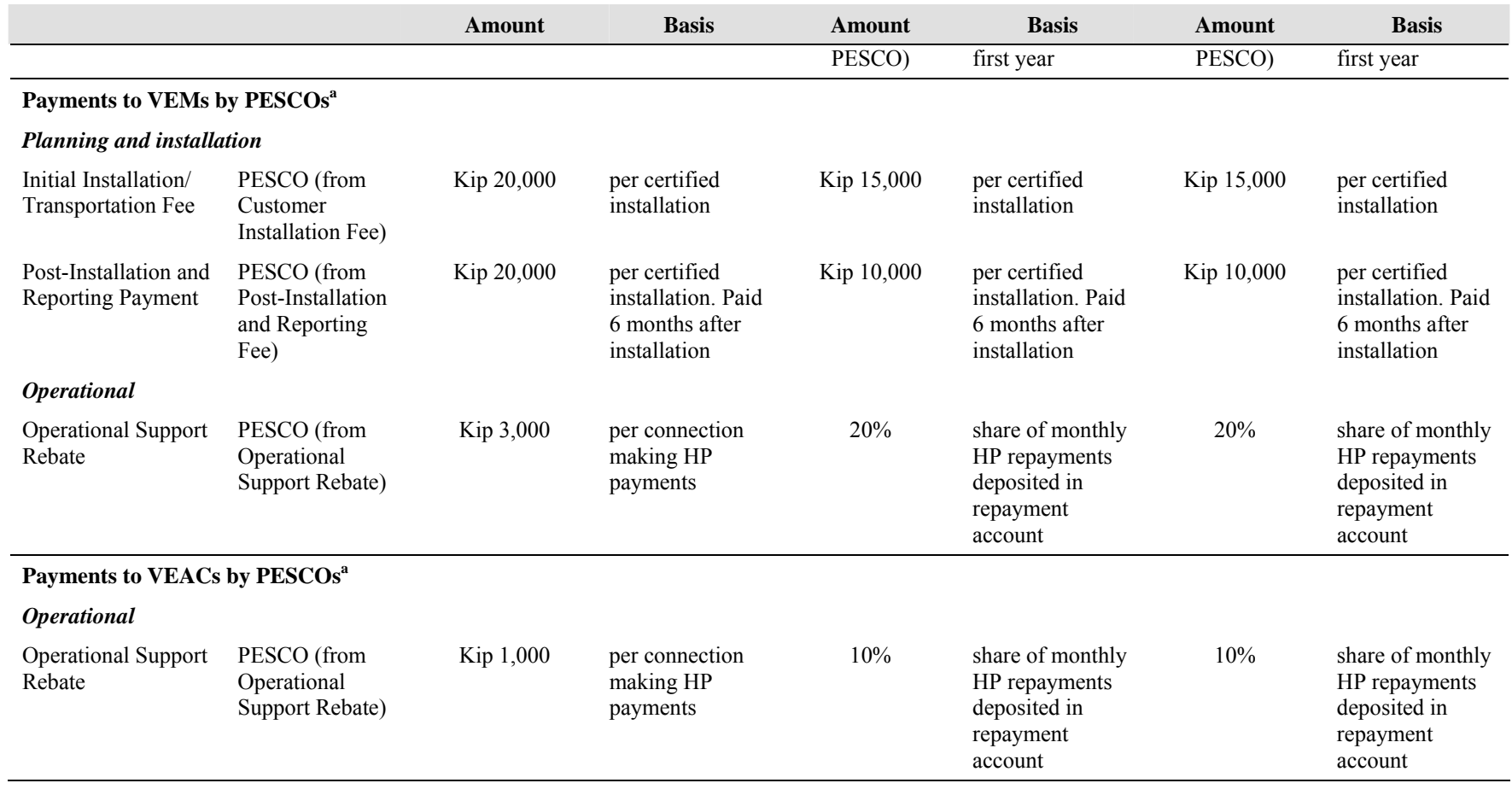

*Notes:* 

a These payments are made from the payments to the PESCO. For example, for an SHS system, the PESCO would receive an operational support rebate of Kip 7,000 per connection. Of this, the PESCO would pay Kip 3,000 to the VEM and Kip 1,000 to the VEAC, retaining Kip 3,000 for itself. Similarly, for a VHGS system, the PESCO would receive an operational support rebate equivalent to 50% of all HP payments deposited by the PESCO in the repayment account. Of this, the PESCO would pay sums equivalent to 20% of the deposited HP payments to the VEM and 10% to the VEAC, retaining the equivalent of 20% for itself.

# **Annex D – VOPS Tariffs Leaflet (simplified)**

*As at 22 December 2004 (Source: VOP Operations Manual, March 2005)* 

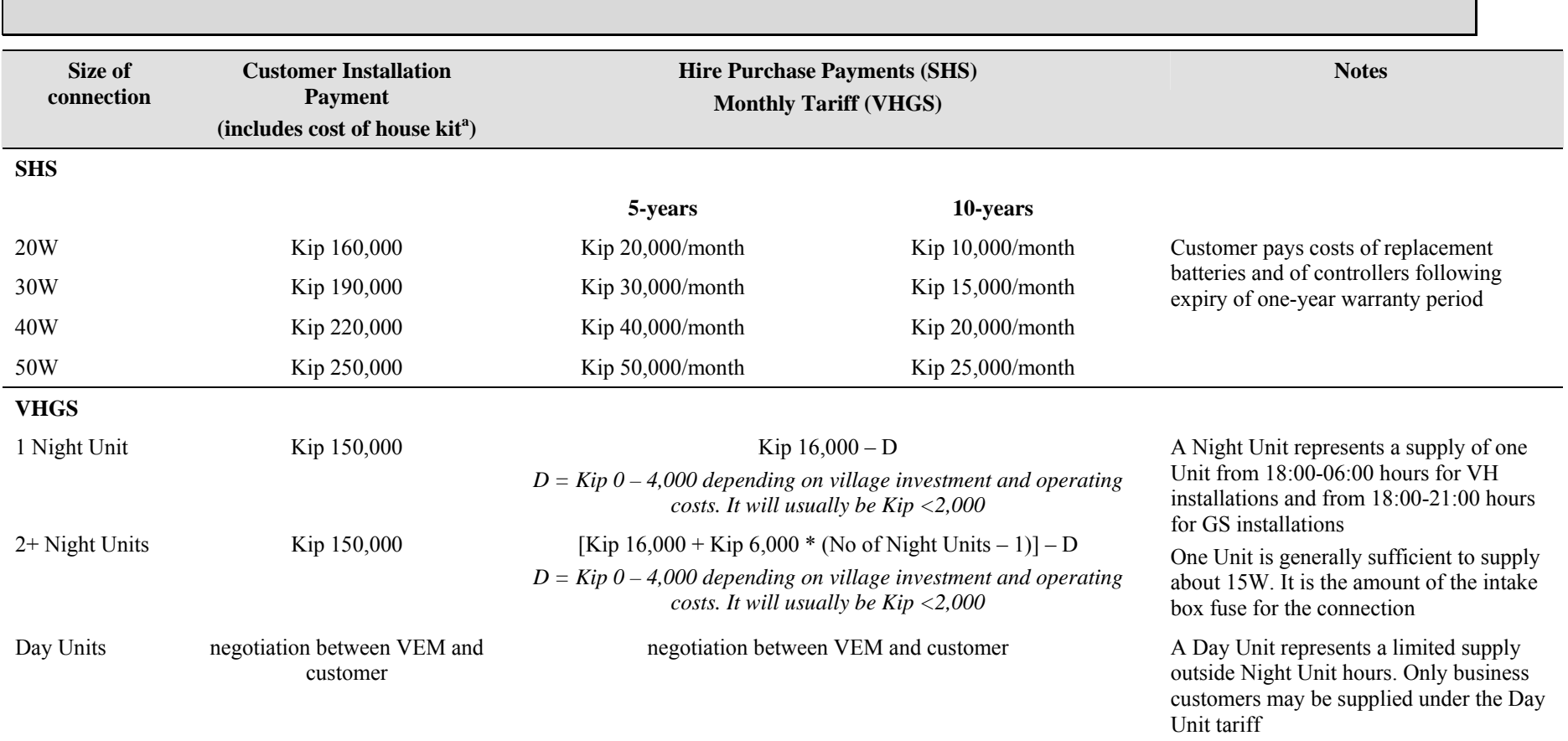